**Tuesday 19th October Room 2 12.15 pm -1.05 pm Seven Vinton Helping students make informed predictions using simulation software** 

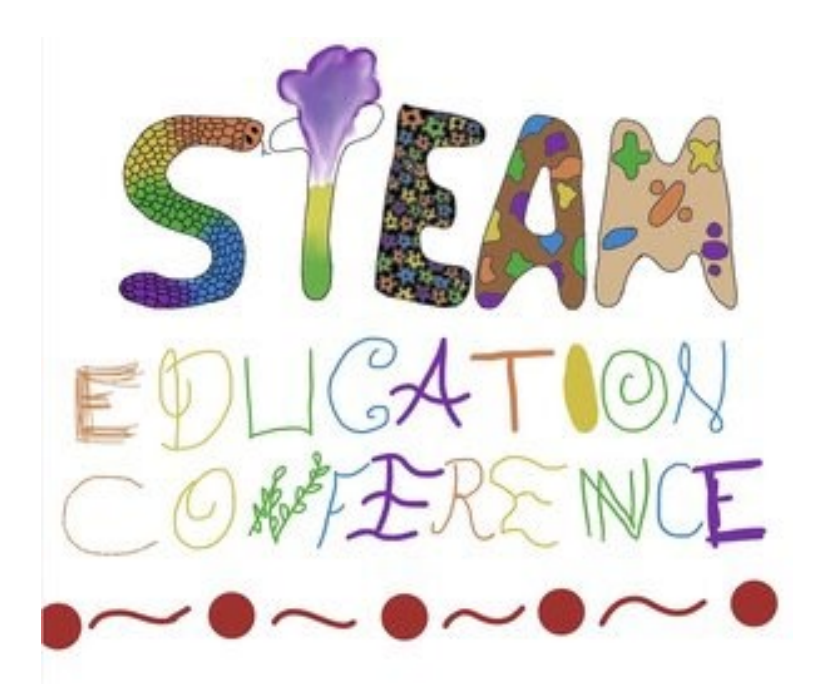

**Making predictions is high in the order of cognitive skills needed for life long learning, however, successful and informed predictions require experience in the areas that the predictions are being made.**

We often ask students to predict what might happen in a specific learning scenario, but as teachers, we sometimes forget that our learning and teaching takes place within a confined window of reality, which is restricted in time and real-life practical application.

This workshop provides an interactive insight into a curriculum model aimed at using experiences in virtual simulation software environments to backfill students' knowledge, to help inform their predictions.

We acknowledge that we are gathered on the traditional land, and honour and pay our respects to their Elders past and present.

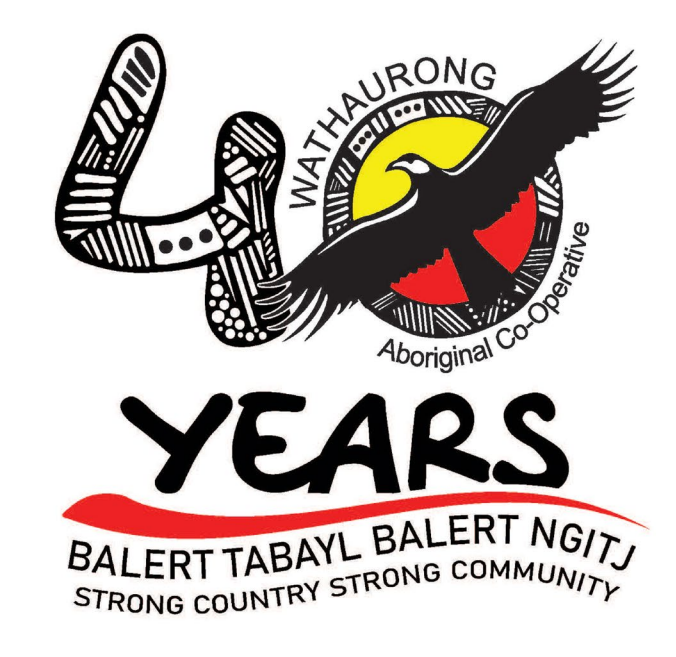

### **About me**

Seven Vinton

20+ years in education leadership Current position: STEM Leader Oberon High School – Armstrong Creek Victoria

Undergraduate specialisations: Industrial Arts (ceramics, kiln and furnace construction, practical engineering); Multimedia & Telecommunications.

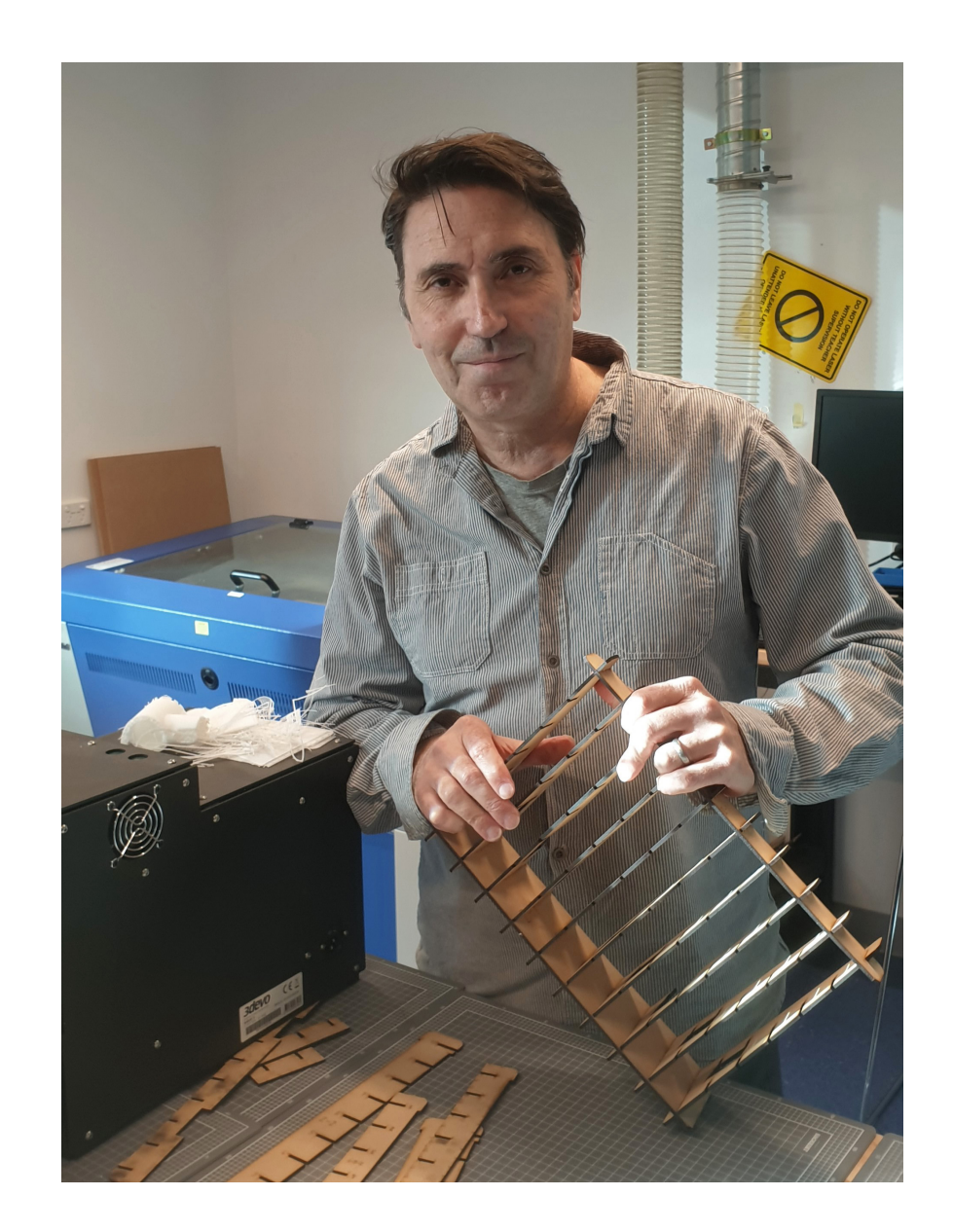

### **The ability of prediction is a highly prized workplace skill.**

Although artificial intelligence is likely to one day exceed all human ability in the areas of prediction, prediction is still viewed as a key 21st Century skill, and is a key component of the scientific inquiry process and a foundation of Hypothesis.

### **Semantics:**

In general, if it's discussing a future event or something that can be explicitly verified within the 'natural course of things,' it's a prediction. If it's a theory formed around implicit analysis based on evidence and clues, it's an inference.

Both inferences and predictions require students to combine clues, evidence, and background knowledge to form a theory. <https://www.teachthought.com/literacy/difference-between-inference-prediction/>

**Throughout this presentation I will be using the terms: prediction, inference, and hypothesis interchangeably** 

## Bill Gates Warned Us About Covid-19 in 2015, Now He is **Predicting Two More Disasters**

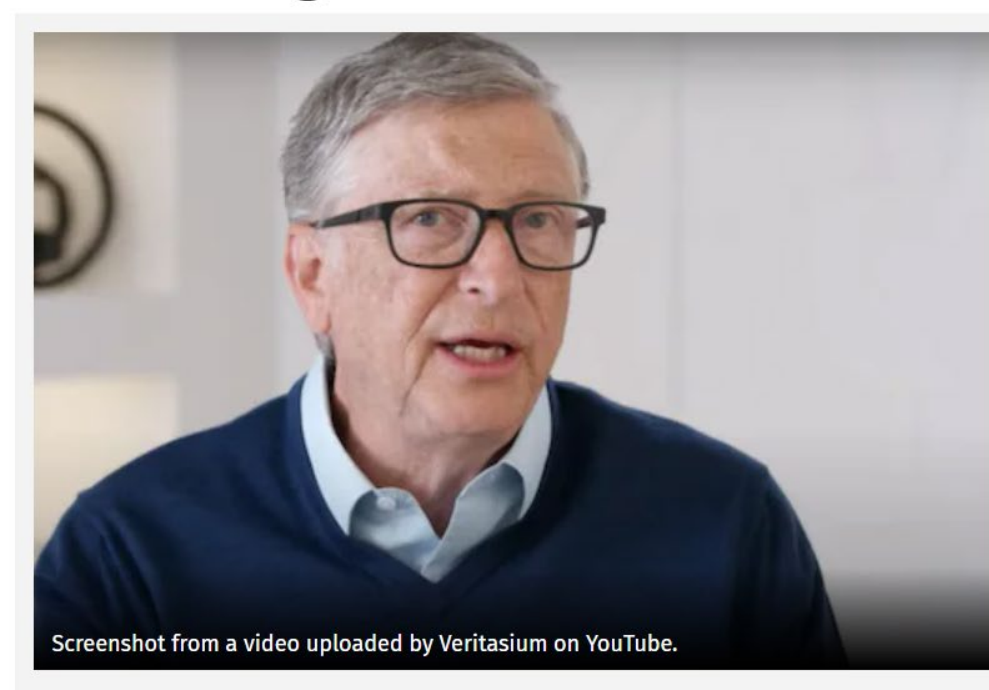

[https://www.news18.com/news/buzz/bill-gates-warned-us-about-covid-19-in-2015-now-he-is](https://www.news18.com/news/buzz/bill-gates-warned-us-about-covid-19-in-2015-now-he-is-predicting-two-more-disasters-3394487.html)predicting-two-more-disasters-3394487.html

In a 2015 Ted talk titled 'The next outbreak? We're not ready,' Bill Gates talked about the spread of a potential virus, like COVID-19, and stressed the need for the world to be well-equipped to tackle the crisis.

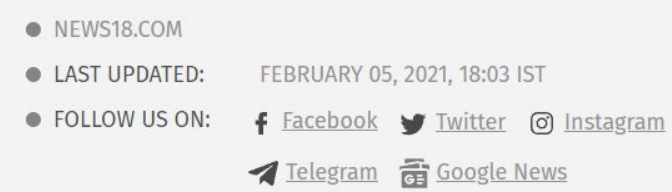

**BUZZ STAFF** 

How was Bill Gates able to make this prediction?

He is not a trained medical expert.

Is he a wizard or a prophet?

Or is it something else?

Obviously his many years of observing global health patterns, talking to experts in the field, and his analysis of global structures and trends, allowed him to put forward an informed hypothesis or prediction.

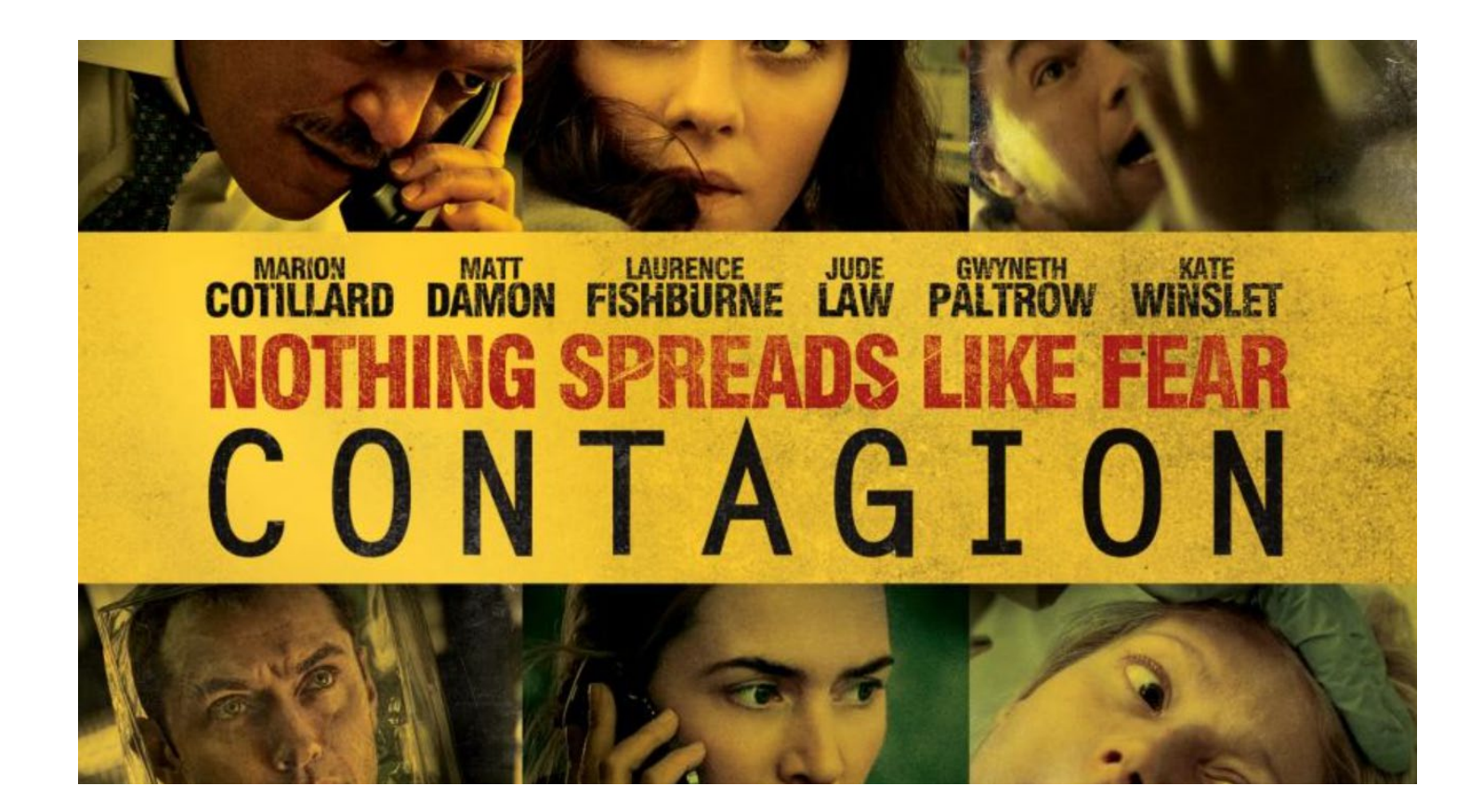

Either that, or he just watched the movie 'Contagion' in 2011, which pretty much outlined the real world progression

### **How the skill of prediction fits in to Bloom's**

# **Bloom's Taxonomy**

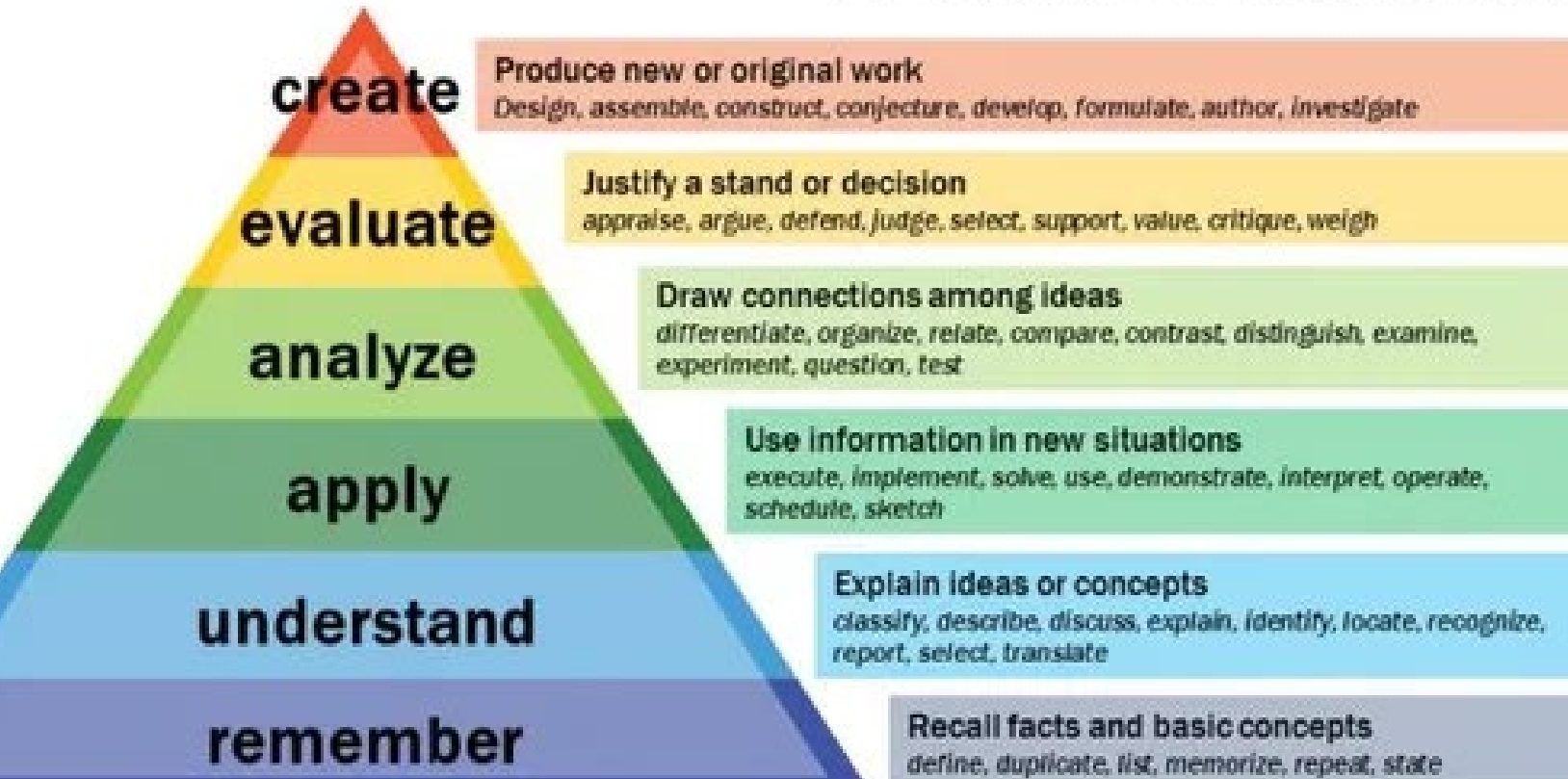

Development of prediction strengthens critical thinking ability, and is one of the key actions within Bloom's 'analyse & evaluate' domains

Vanderbilt University Center for Teaching

## **CRITICAL THINKING SKILLS**

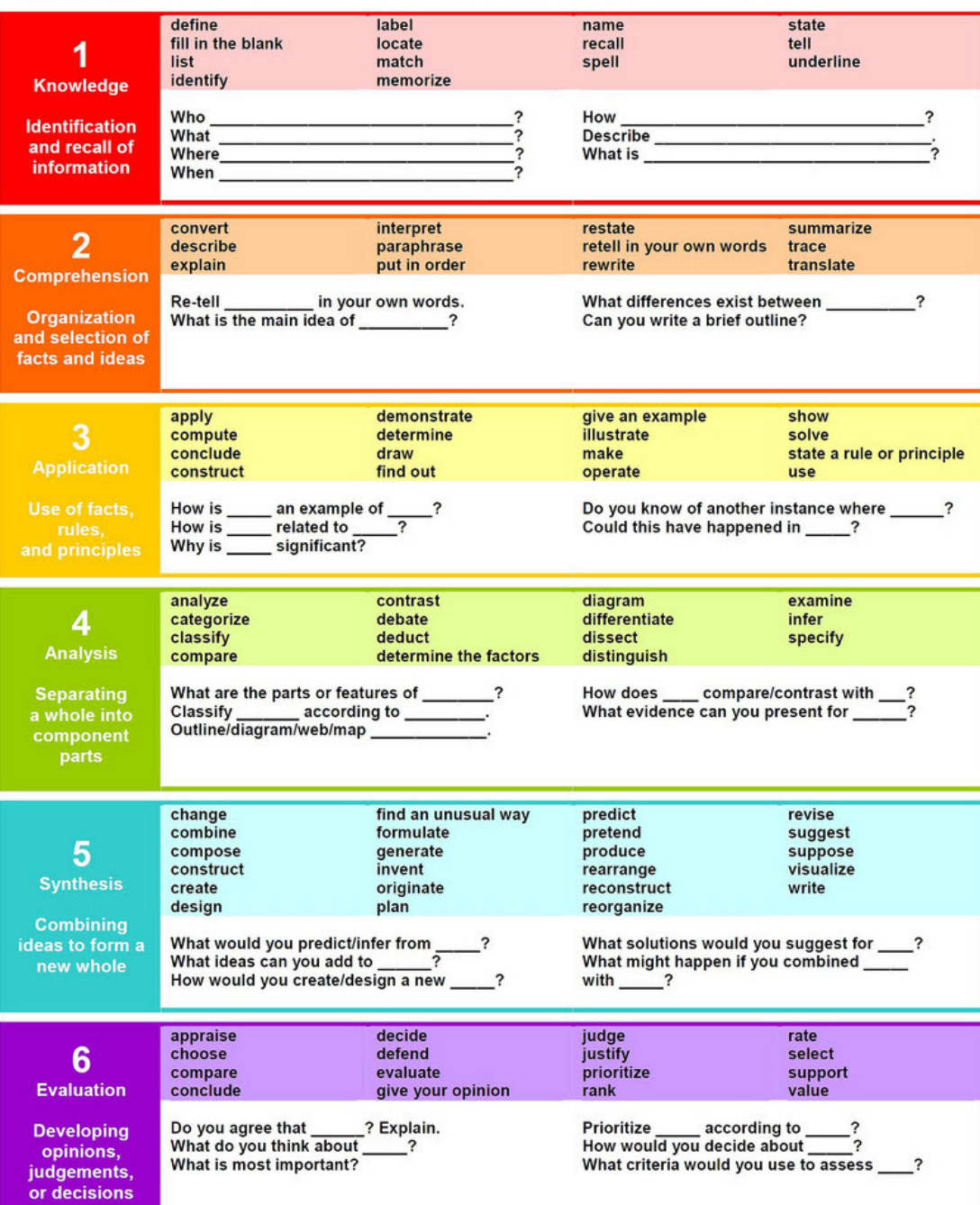

**Prediction is key critical thinking skill, and plays a major role in the scientific inquiry process**

All Thinking Is Defined by the Eight Elements That Make It Up

Thinking, then:

- generates purposes
- raises questions
- uses information
- utilizes concepts
- makes inferences
- makes assumptions
- generates implications
- embodies a point of view
- [https://www.criticalthinking.org/pages/critical](https://www.criticalthinking.org/pages/critical-thinking-learning-models/704)thinking-learning-models/704

Anderson and Sosniak (1994), updated the taxonomy reflecting relevance to the 21<sup>st</sup> century

### **Improving Hypothesis Testing Skills: Evaluating a General Purpose Classroom Exercise with Biology Students in Grade 9.** Michael Gregg Wilder Portland State University

[https://pdxscholar.library.pdx.edu/cgi/viewcontent.cgi?article=1426&context=open\\_access\\_etds](https://pdxscholar.library.pdx.edu/cgi/viewcontent.cgi?article=1426&context=open_access_etds)

Lawson et al. (2000) **argue that hypothetico-deductive reasoning is of paramount importance in scientific investigation**. The authors clearly delineate the six considerations that are required to engage in hypothetico-deductive reasoning.

logical reasoning abilities in children and adolescents - *Inhelder and Piaget* (1958).

The authors distinguished between concrete and formal mental operations. A child exhibiting concrete operations will **have explicit (but limited) awareness of the abstract logical "actions" when solving a problem**.

**In contrast**, **the formal operational thinker can produce and evaluate explanatory hypotheses**, because they recognition that observations can be explained "in terms of the formal operations - hypothetico-deductive thought." In other words, hypotheticodeductive thought requires an awareness that deductive reasoning can justify general conclusions about observations.

Critical development in the later primary / early secondary years (11 – adult)<br><https://www.theclassroom.com/formal-operational-vs-concrete-operational-12056773.html>

**The more you are exposed to activities that follow a formal process of investigating, analysing, and evaluating a problem; the more you come to an understanding that this formal thinking process can be used to help solve problems.**

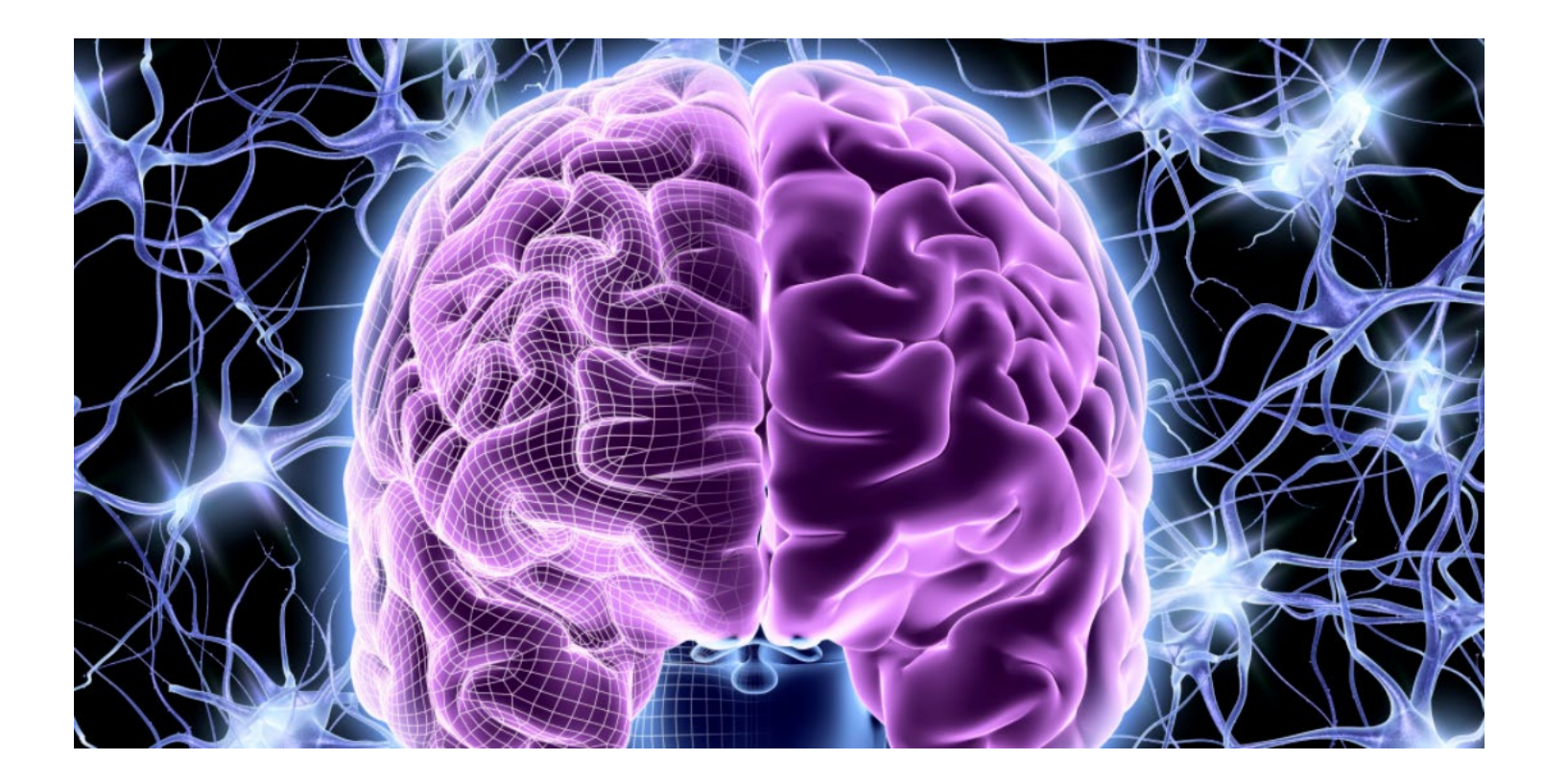

**The ability to make predictions, inferences, form hypothesis, is an important part of the development of critical thinking.**

**The skill of prediction is a critical component of critical thinking, scientific reasoning, the scientific process.**

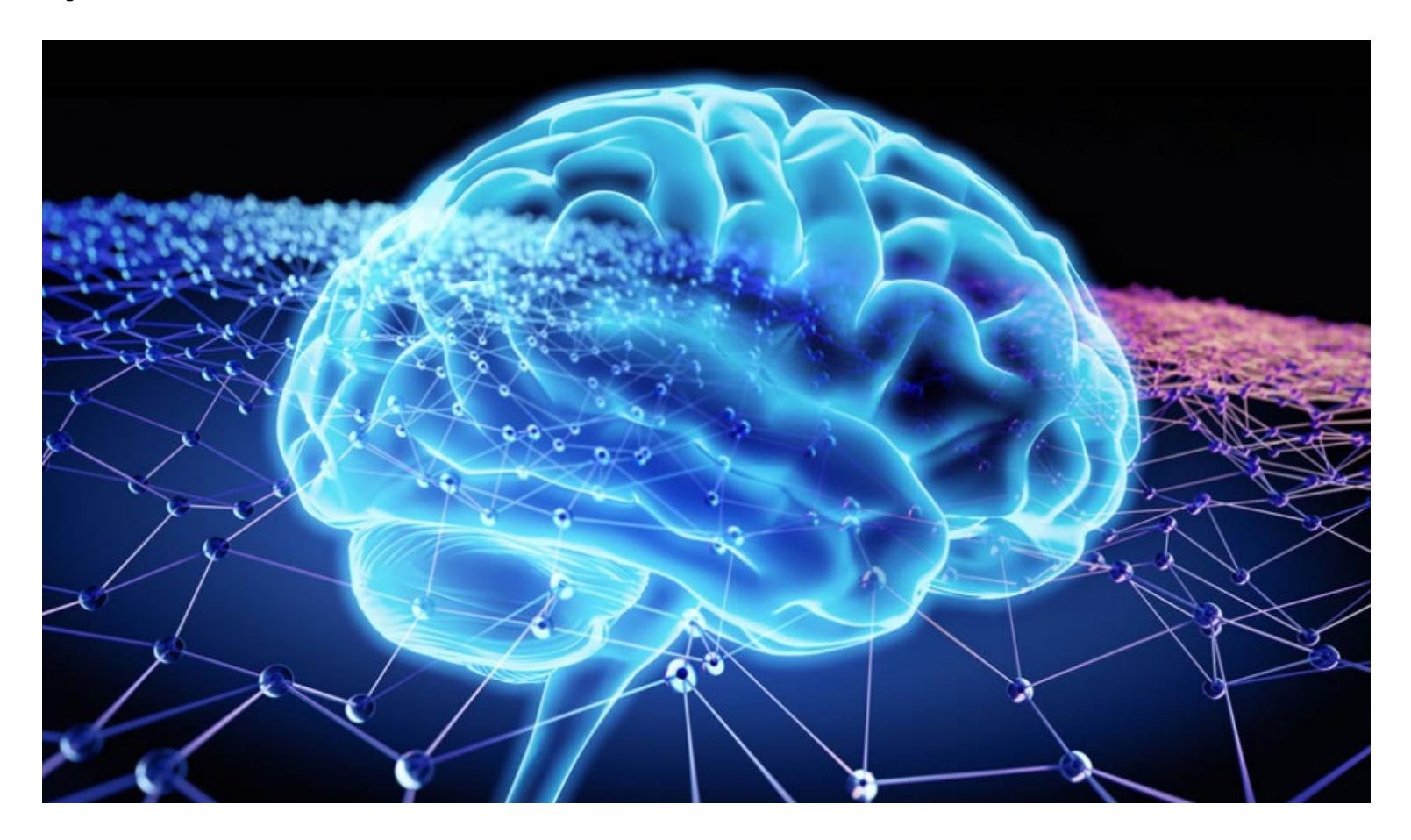

**The more accurately you are able to predict, the more closer you come to understanding the thing you are making predictions for.**

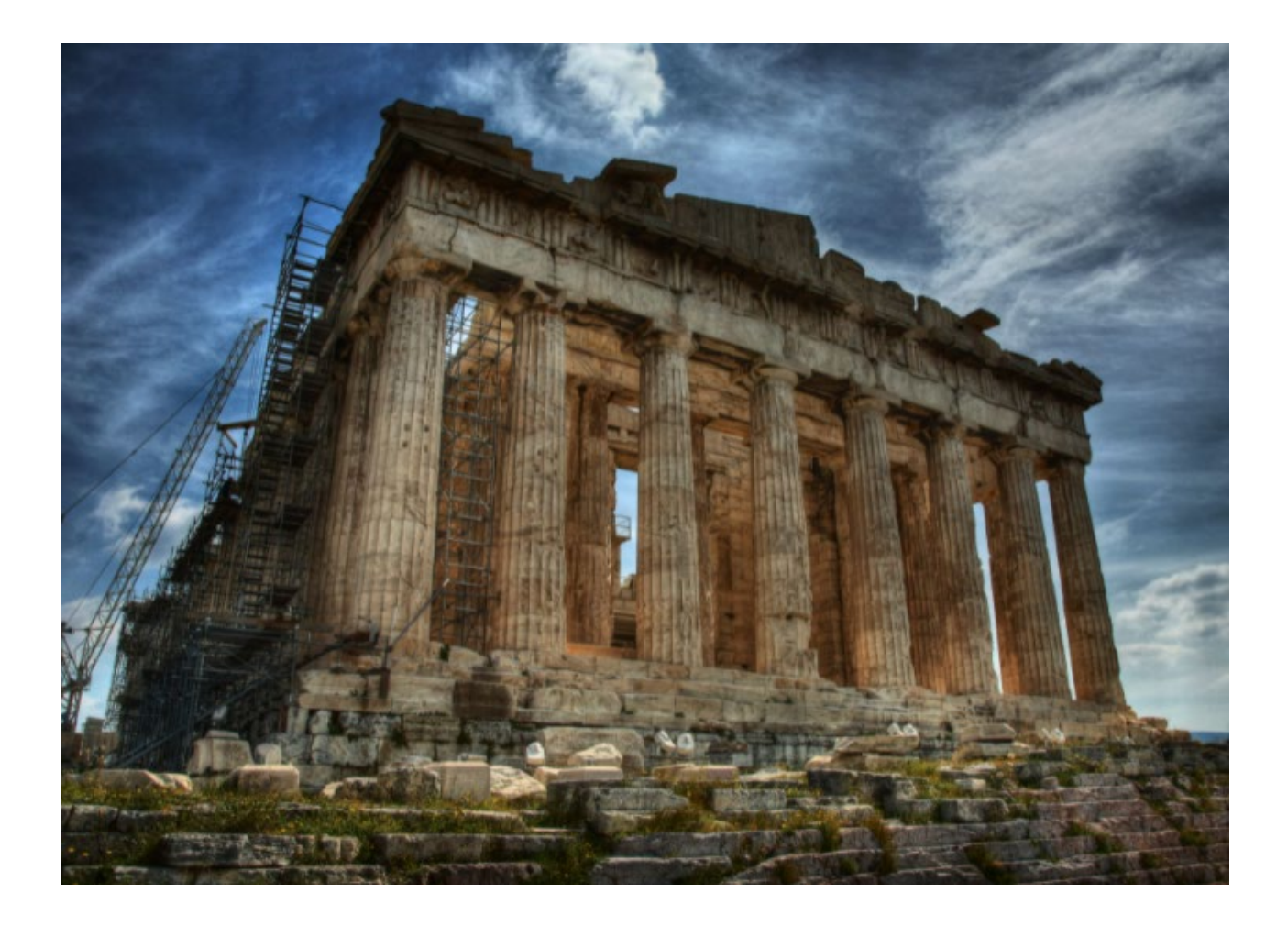

The **hypothetico-deductive model** or **method** is a proposed description of the [scientific method.](https://en.wikipedia.org/wiki/Scientific_method) According to it, [scientific inquiry](https://en.wikipedia.org/wiki/Scientific_inquiry) proceeds by formulating a [hypothesis](https://en.wikipedia.org/wiki/Hypothesis) in a form that can be [falsifiable,](https://en.wikipedia.org/wiki/Falsifiability) using a test on observable data where the outcome is not yet known.

## **Victorian Curriculum**

Scientific investigations

Scientific investigations are activities in which ideas, predictions or hypotheses are tested and conclusions are drawn in response to a question or problem. Investigations can involve a range of activities, including experimental testing, field work, locating and using information sources, conducting surveys, and using modelling and simulations.

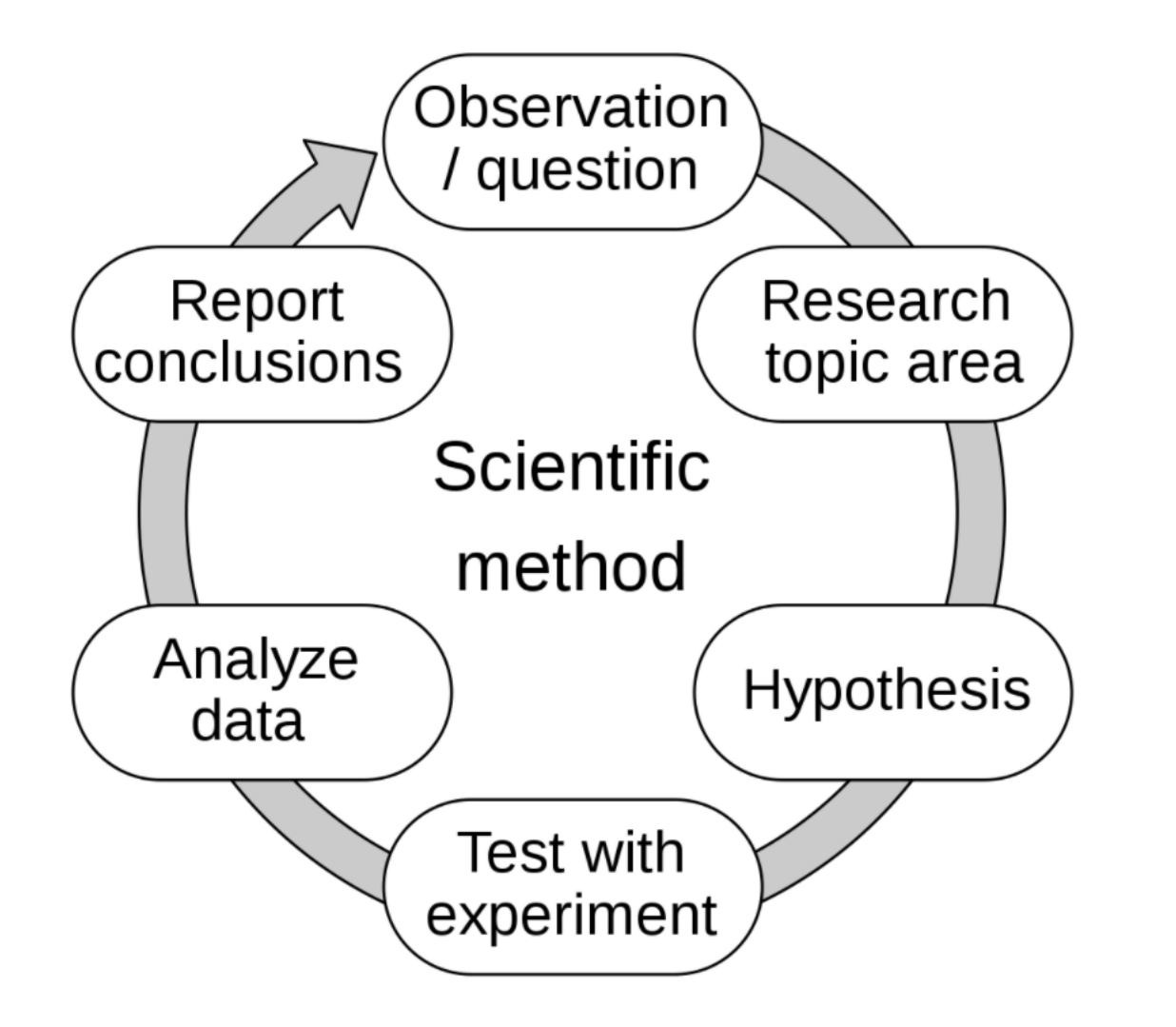

**Which part is the most difficult to organise, and takes up the most time?**

**It is also the part the students love the most**

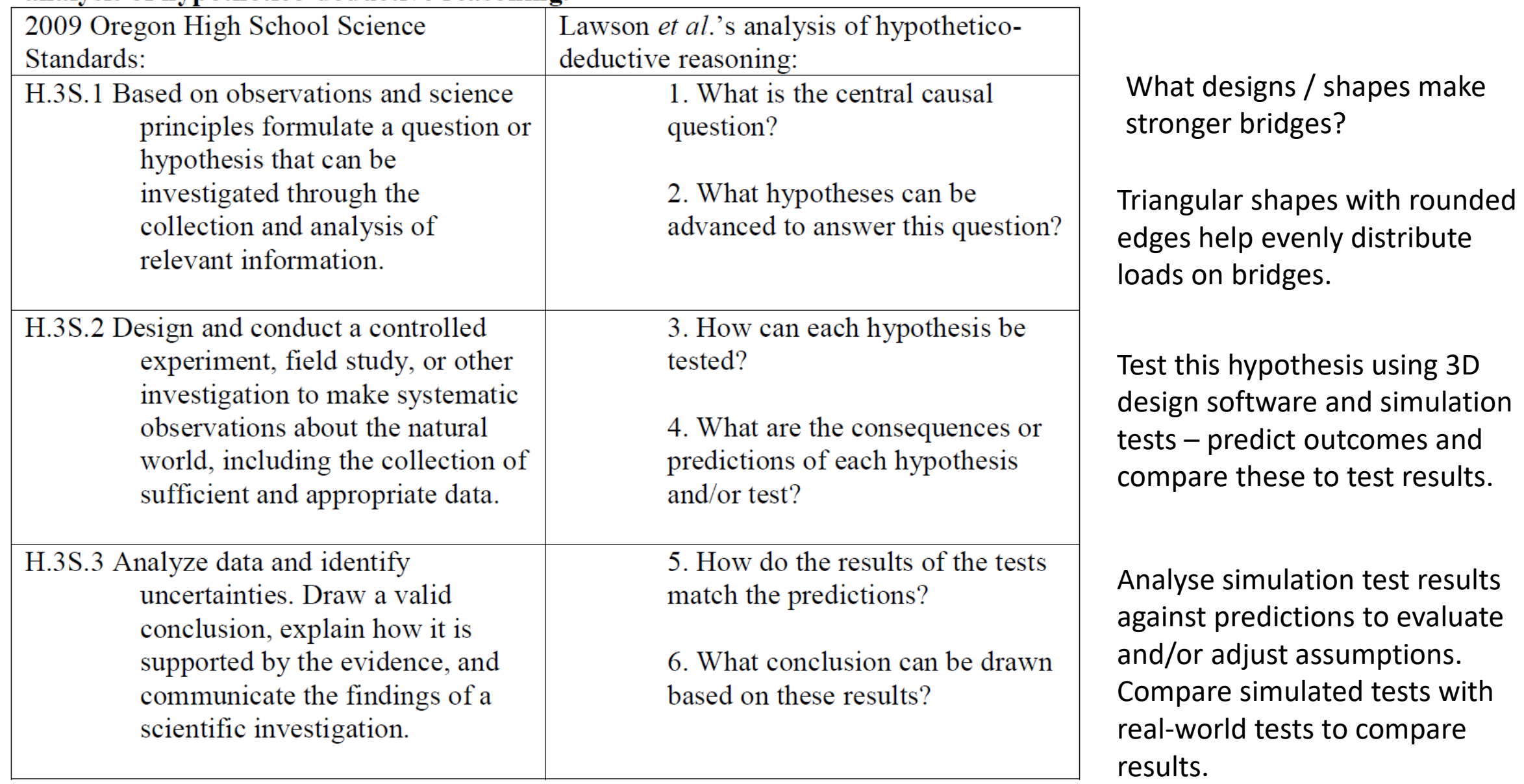

### Table 1: Oregon's 2009 High School Science Standards and Lawson et al.'s (2000) analysis of hypothetico-deductive reasoning.

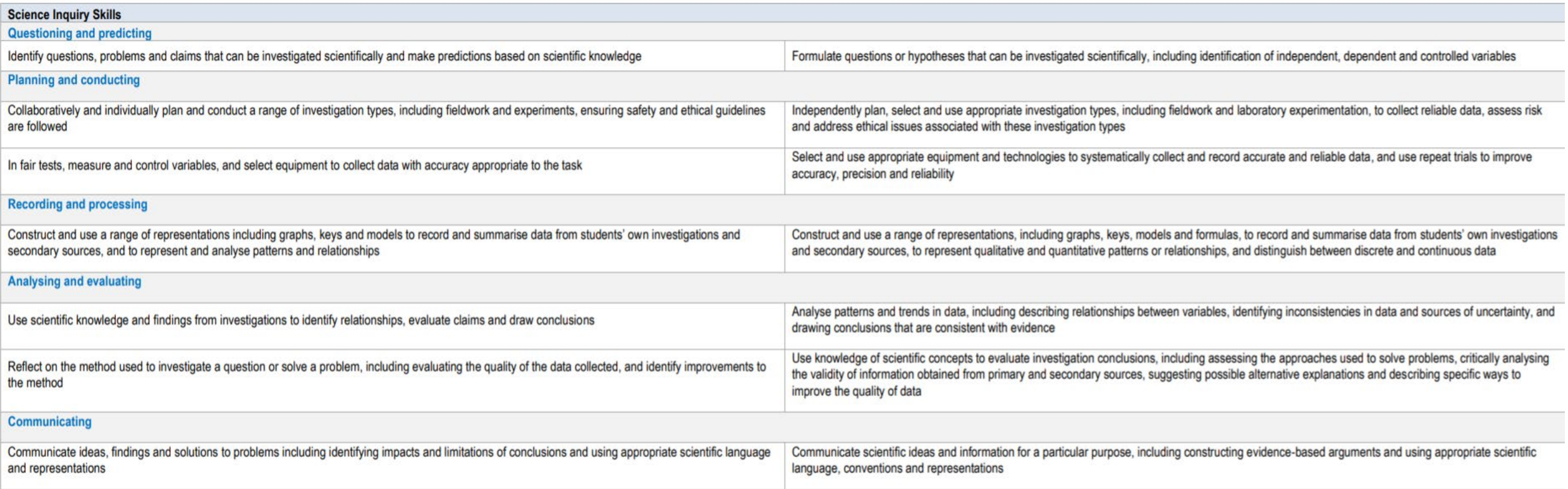

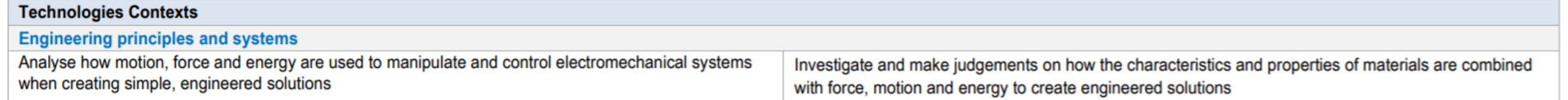

## **Stage 1: Pre-Testing & backfilling knowledge**

#### **Learning Intention**

Introduction to bridge design techniques. Understanding of basic structures & stress distribution techniques

### **Task design**

Deign, construction, testing, and evaluation of a spaghetti bridge with a 40cm span Task aims (Learning Intention)

### **Bridge testing method**

Span bridge between two surfaces and hang weights from the centre point

### **Constraints**

Materials constraints – Limited supply of pasta, glue, tape students are not always able to stick within constraints guidelines – especially the boys

#### **Evaluation of results**

A fair & scientific method of analysis and evaluation was needed (We used Covid pandemic data as a backdrop for evaluating results)

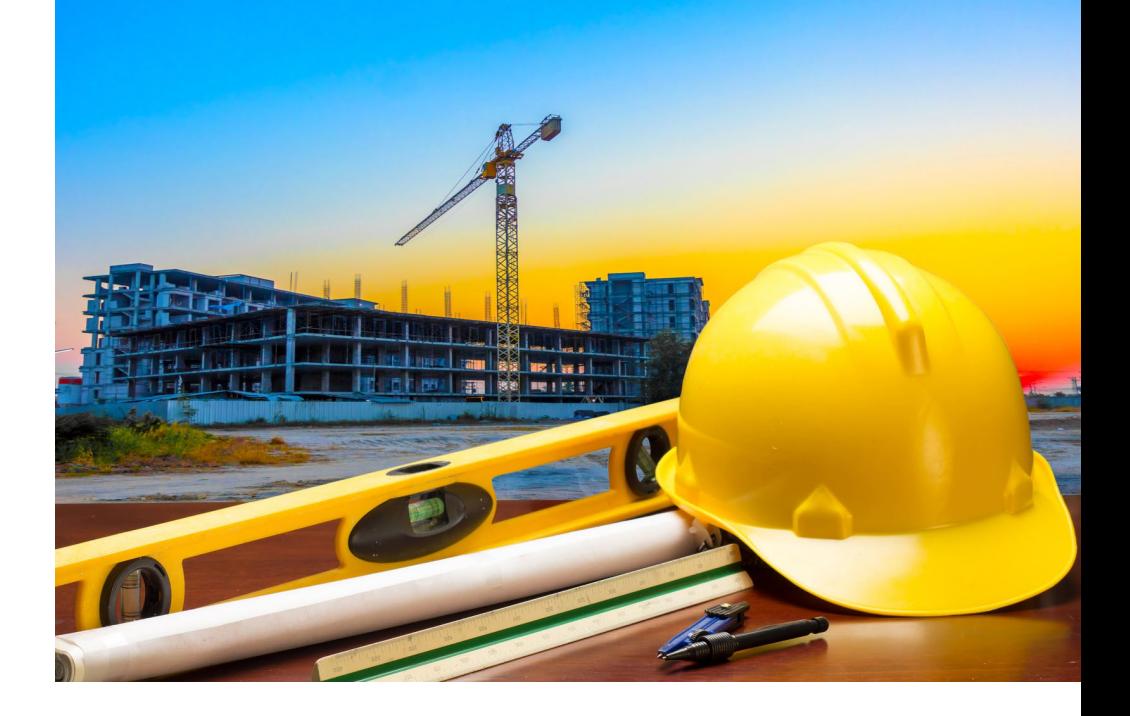

## Main aim or overarching learning intention for the unit:

**Help students to make better informed designs**

### **Pre task learning – knowledge backfilling**

Introduction to bridge design, Stress, strain, tension, compression, torsion, shearing, bending, load distribution techniques.

The history of bridge design, common shapes, bridge spans, contemporary bridge design, bridge failures, safety factors.

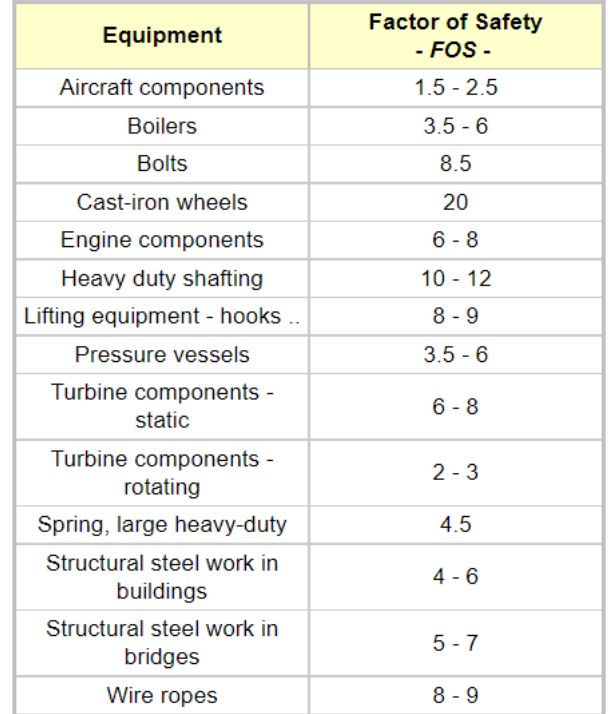

#### **Arch Bridges**

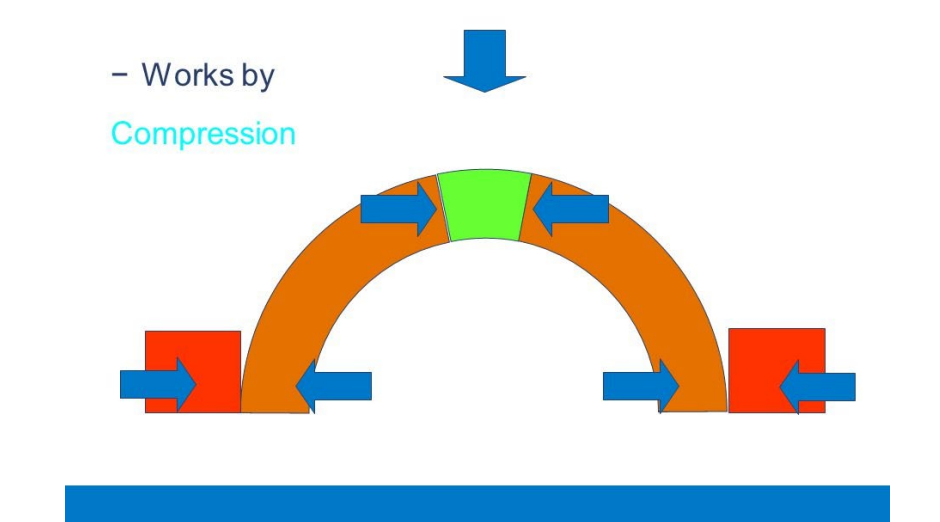

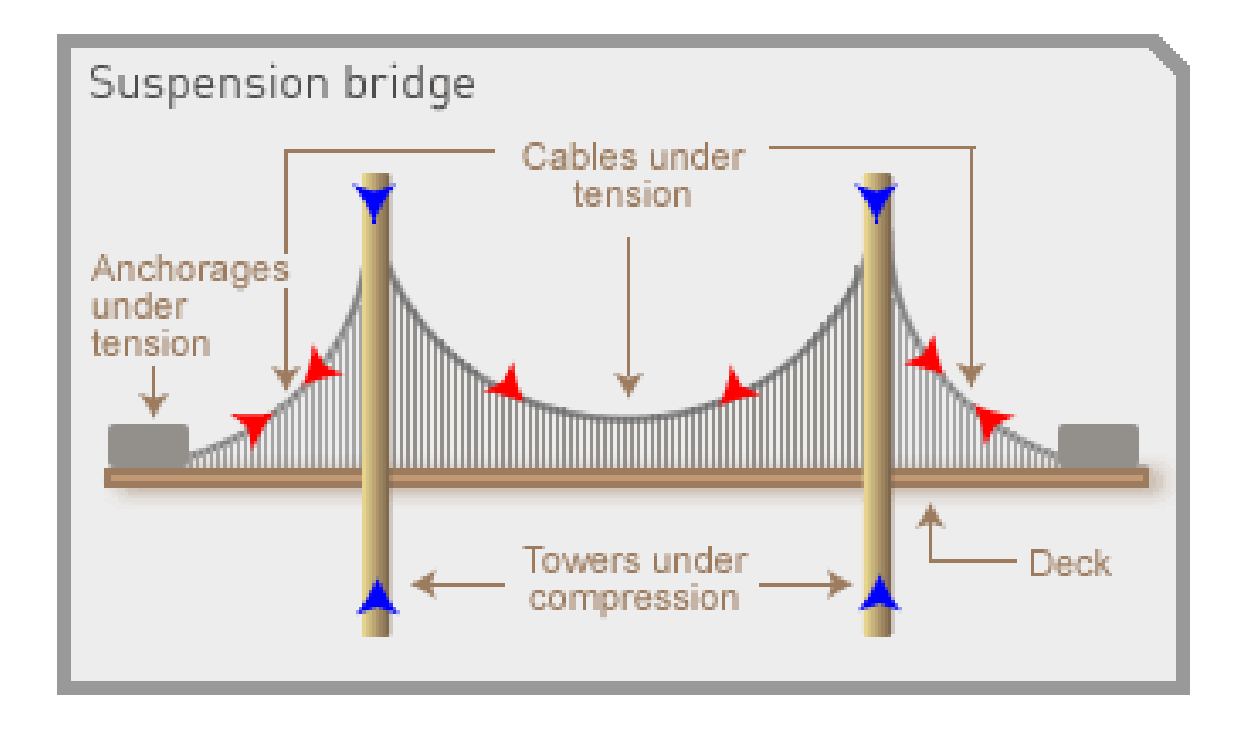

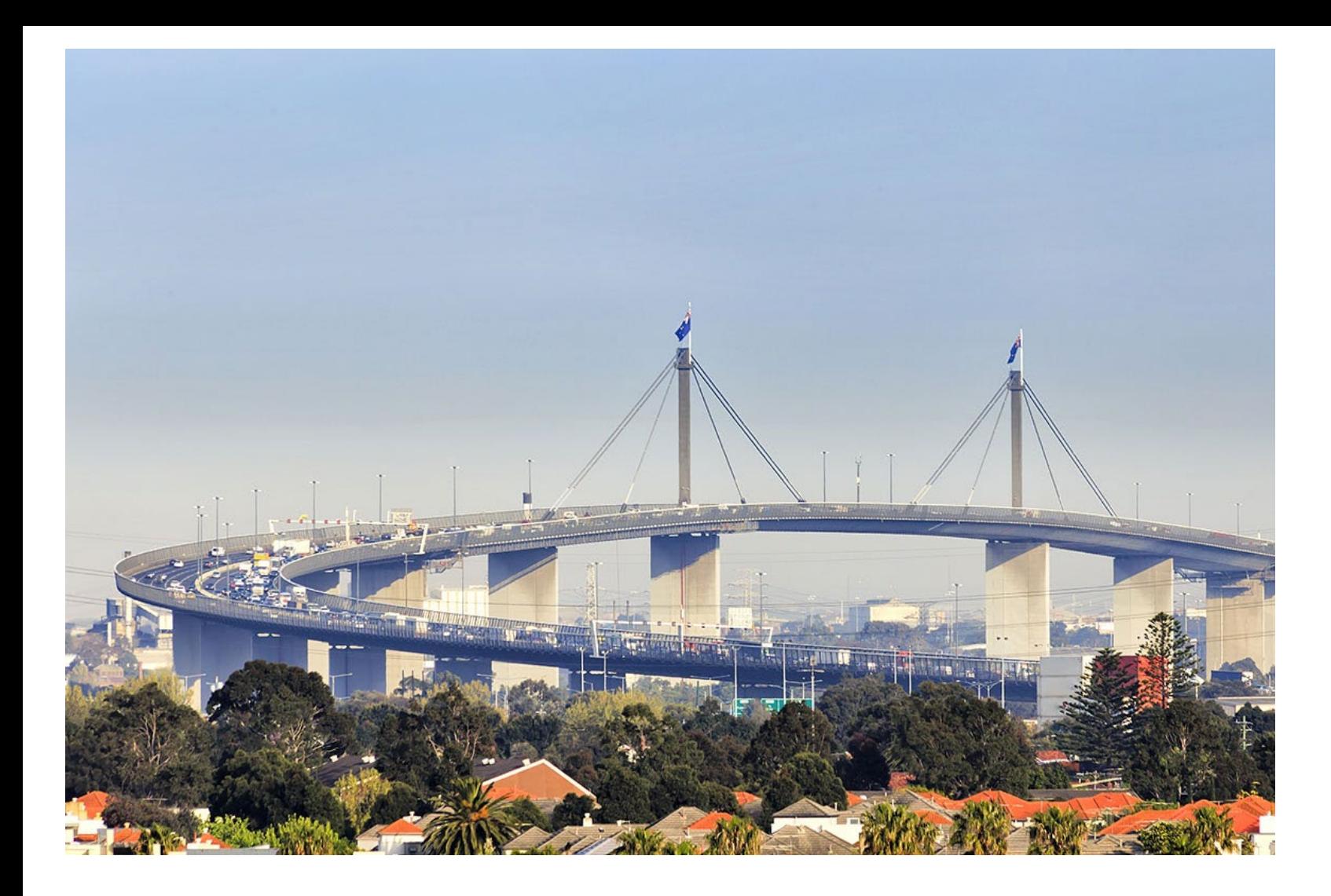

**What is the safety factor of the Westgate Bridge?**

## **What is its load capacity?**

Designed to carry 40,000 vehicles per day with a maximum load of 25 tonnes per vehicle Average weight of a car = 1.5 tonnes  $25/1.5 = 16.67$ **A safety factor of roughly 17** (just count the trucks before you drive onto it)

### **Misconceptions**

Initial student predictions about forces on a bridge, distribution of load

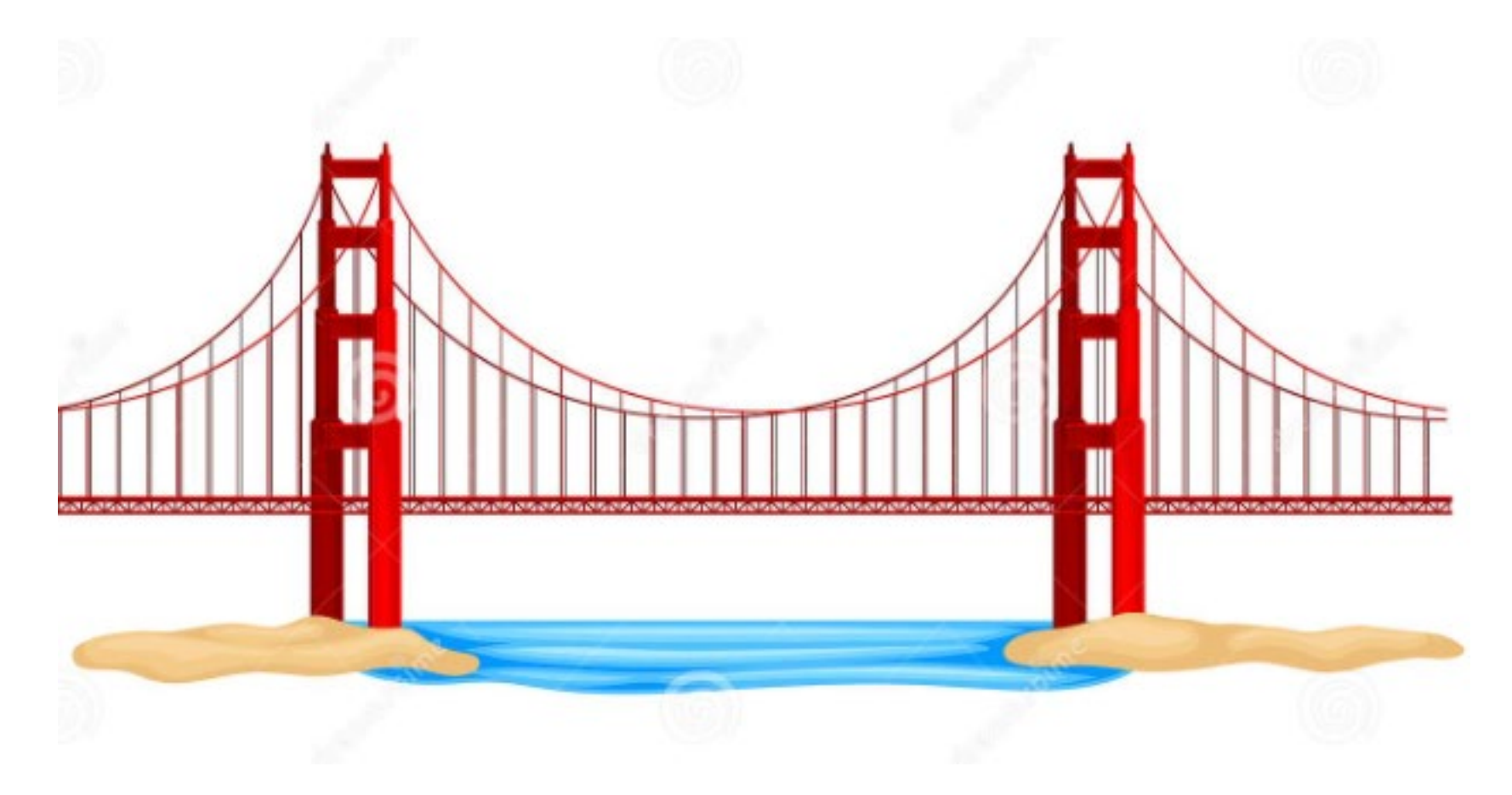

Initially many students predict the point of greatest stress to be at the point where the load is applied.

This because they do not yet understand the mechanics of load distribution.

### **Spaghetti bridge designs**

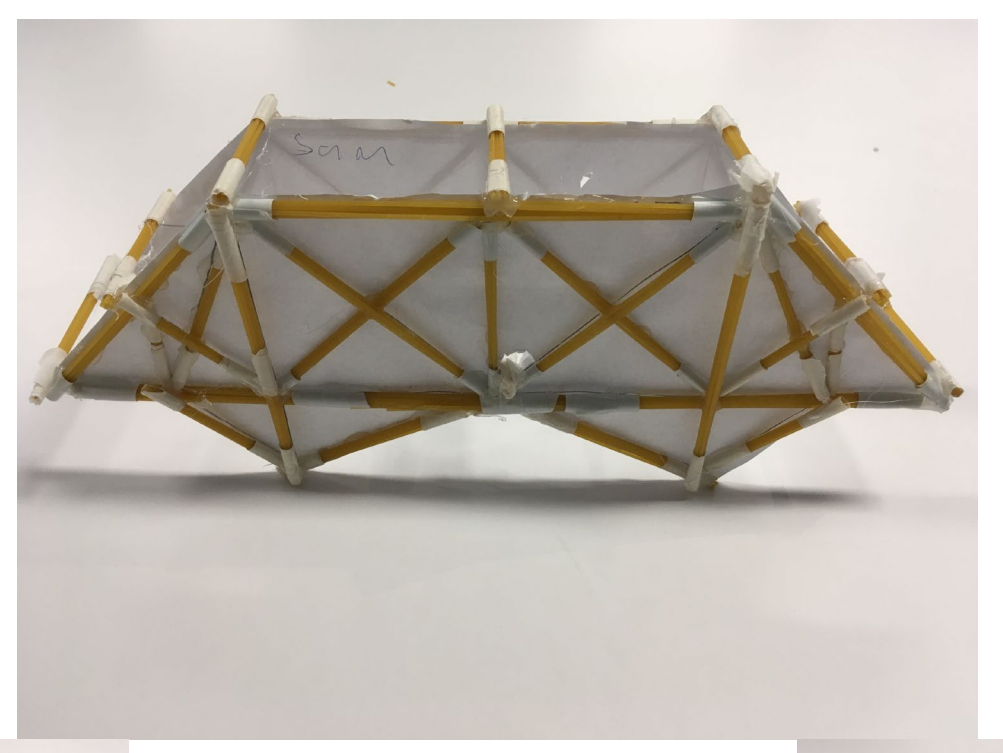

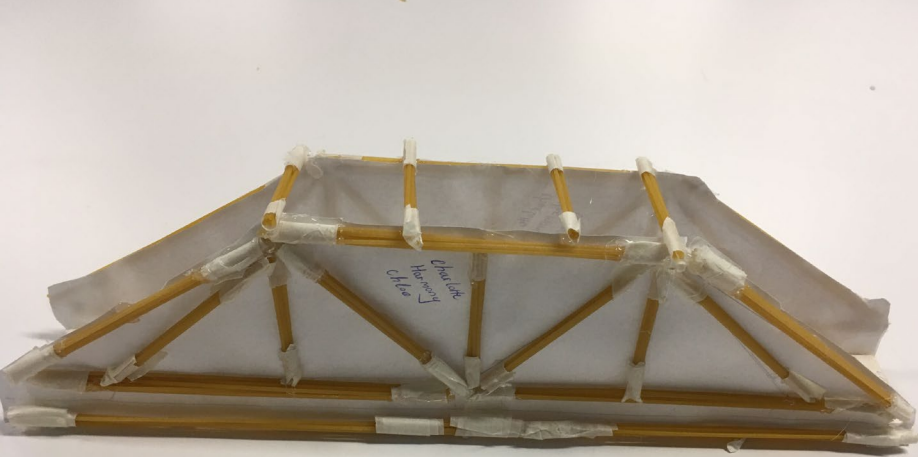

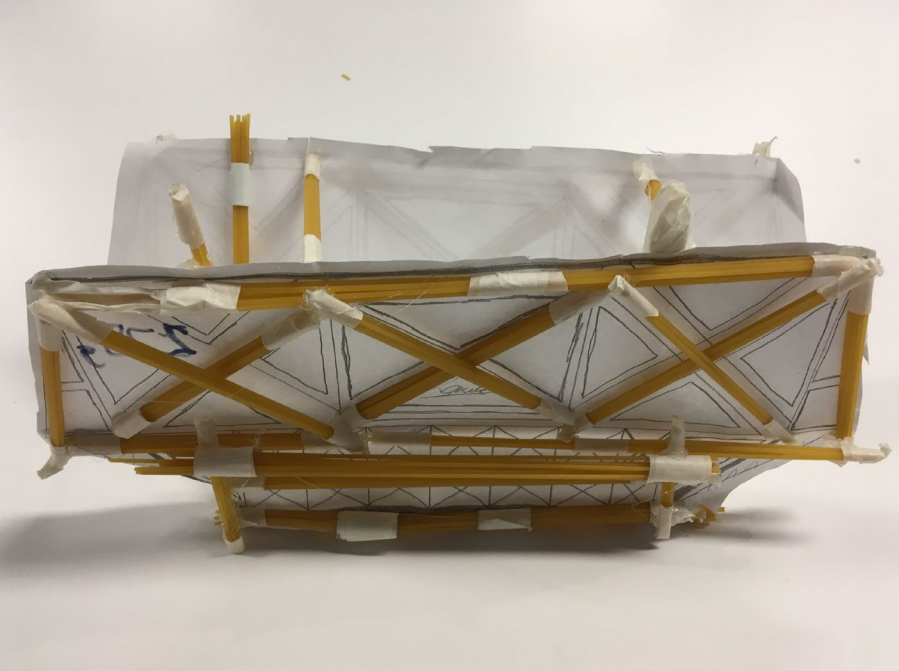

Prior to testing, students recorded their predictions as marks on the surface of their bridges

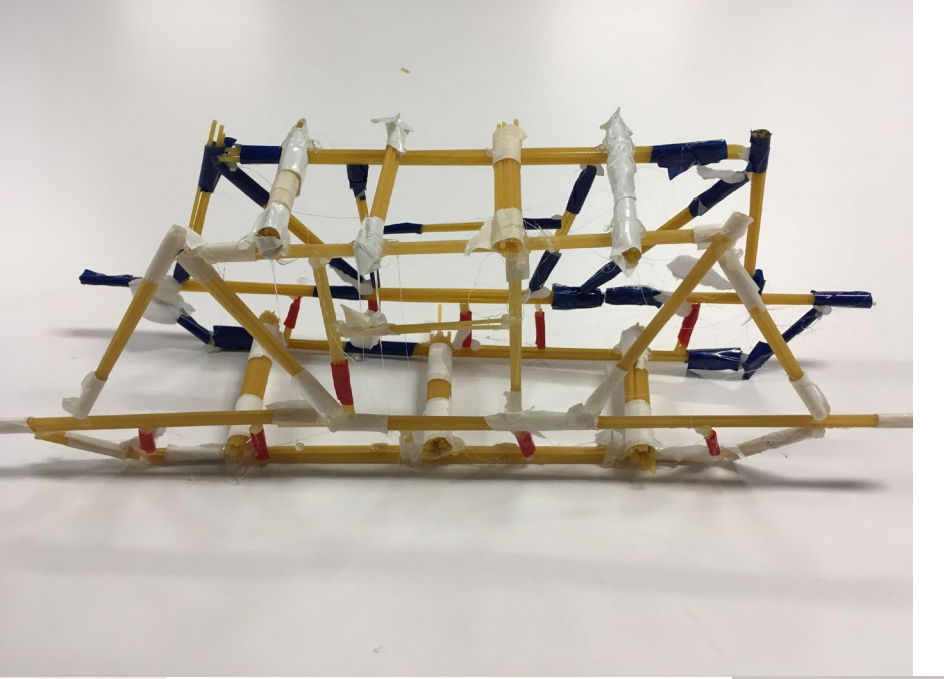

### **Limitations**

The real -world test of these bridges allowed for only one single test, because the test destroyed the bridge.

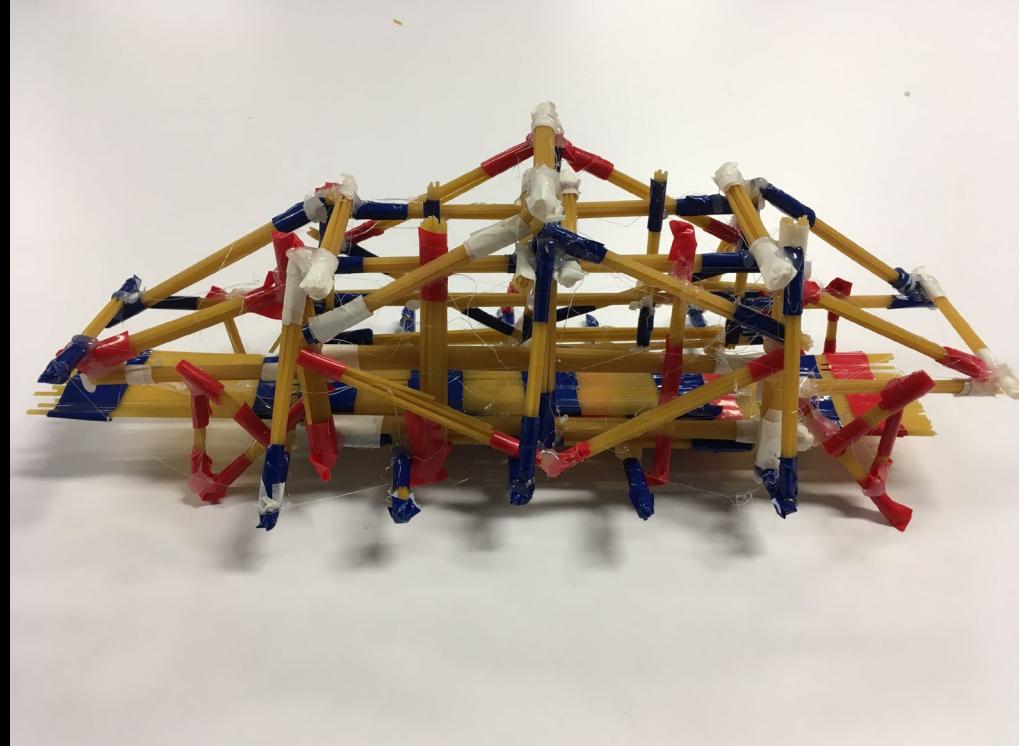

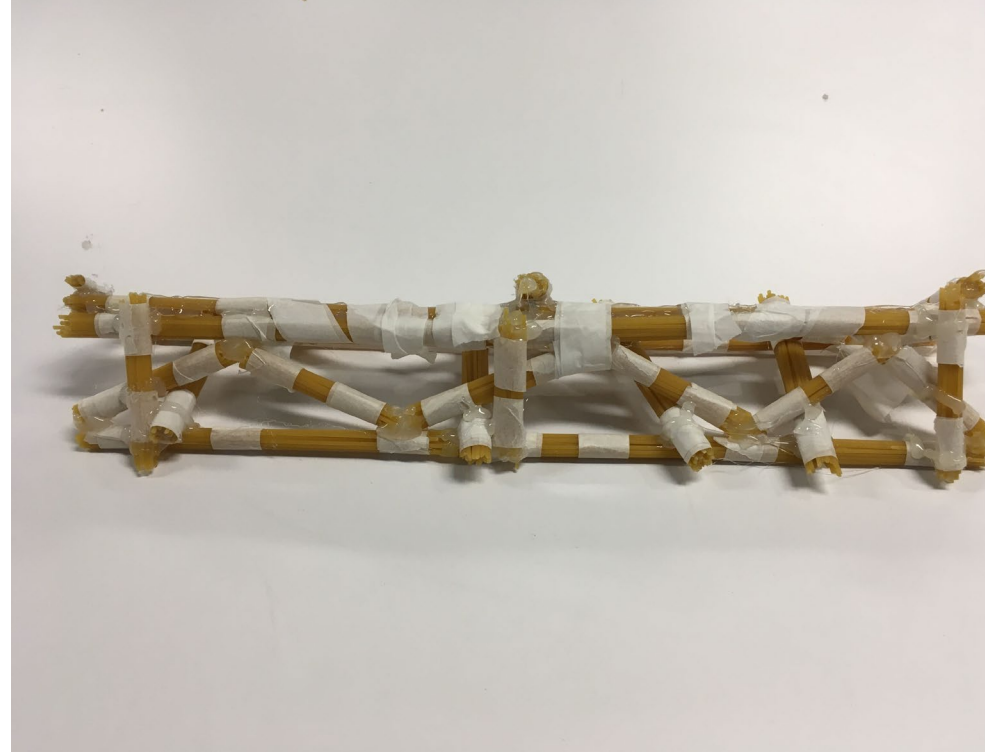

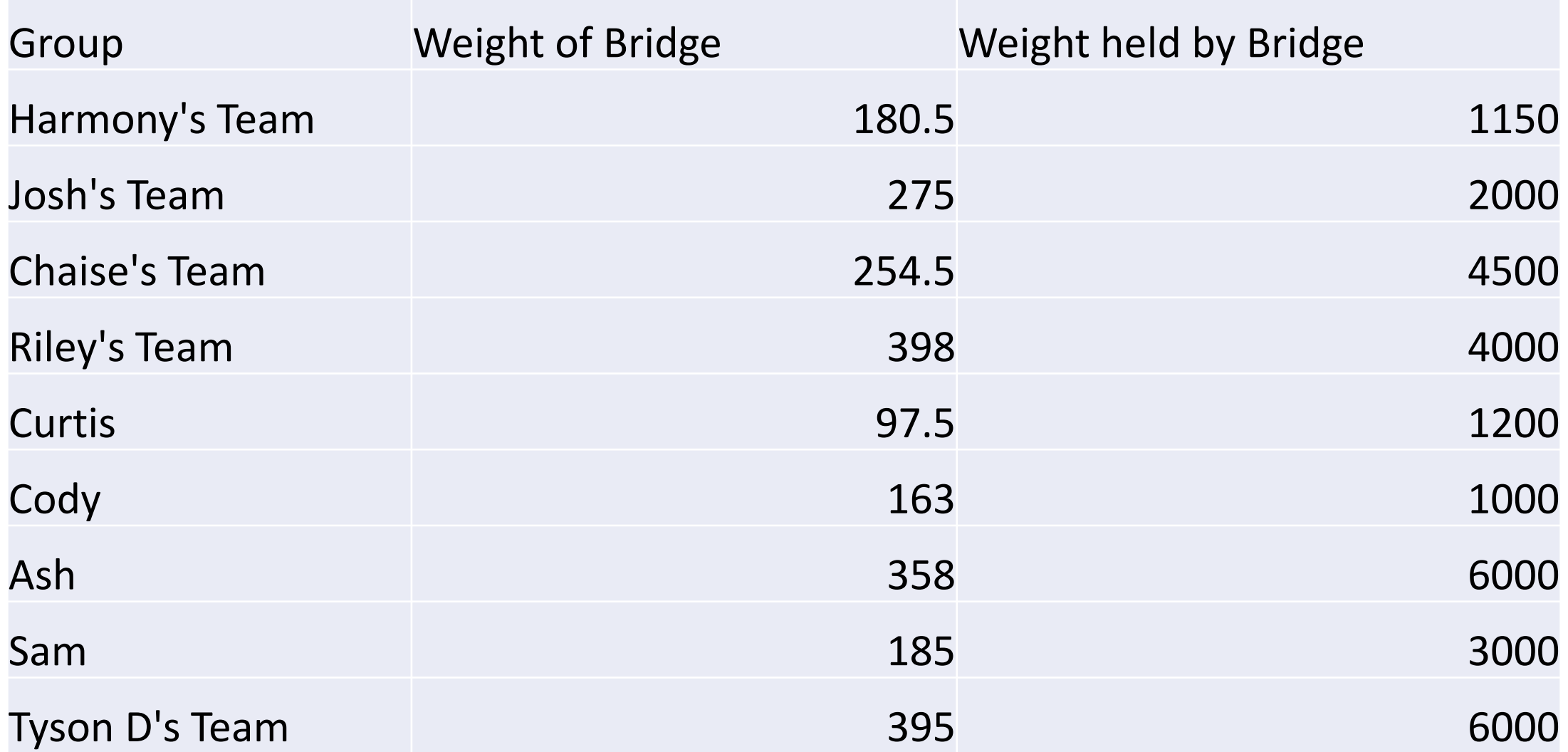

Because some teams ignored the materials constraints, a fair method of assessment was needed.

## **Covid cases by number**

### Daily new confirmed COVID-19 cases

**LINEAR** 

Shown is the rolling 7-day average. The number of confirmed cases is lower than the number of actual cases; the main reason for that is limited testing.

LOG 350,000 300,000 250,000 200,000 150,000 100,000 50,000 India Sweden  $\overline{O}$ Aug 8, 2020 Mar 1, 2020 Nov 16, 2020 Feb 24, 2021 Jun 4, 2021 Oct 15, 2021

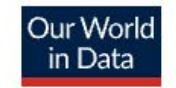

## **Covid cases relative to population**

### **LINEAR** LOG 700 600 500 400 300 200 100 Sweden India  $\Omega$ Aug 8, 2020 Nov 16, 2020 Feb 24, 2021 Mar 1, 2020 Jun 4, 2021 Oct 15, 2021

Daily new confirmed COVID-19 cases per million people

Shown is the rolling 7-day average. The number of confirmed cases is lower than the number of actual cases; the main reason for that is limited testing.

Our World in Data

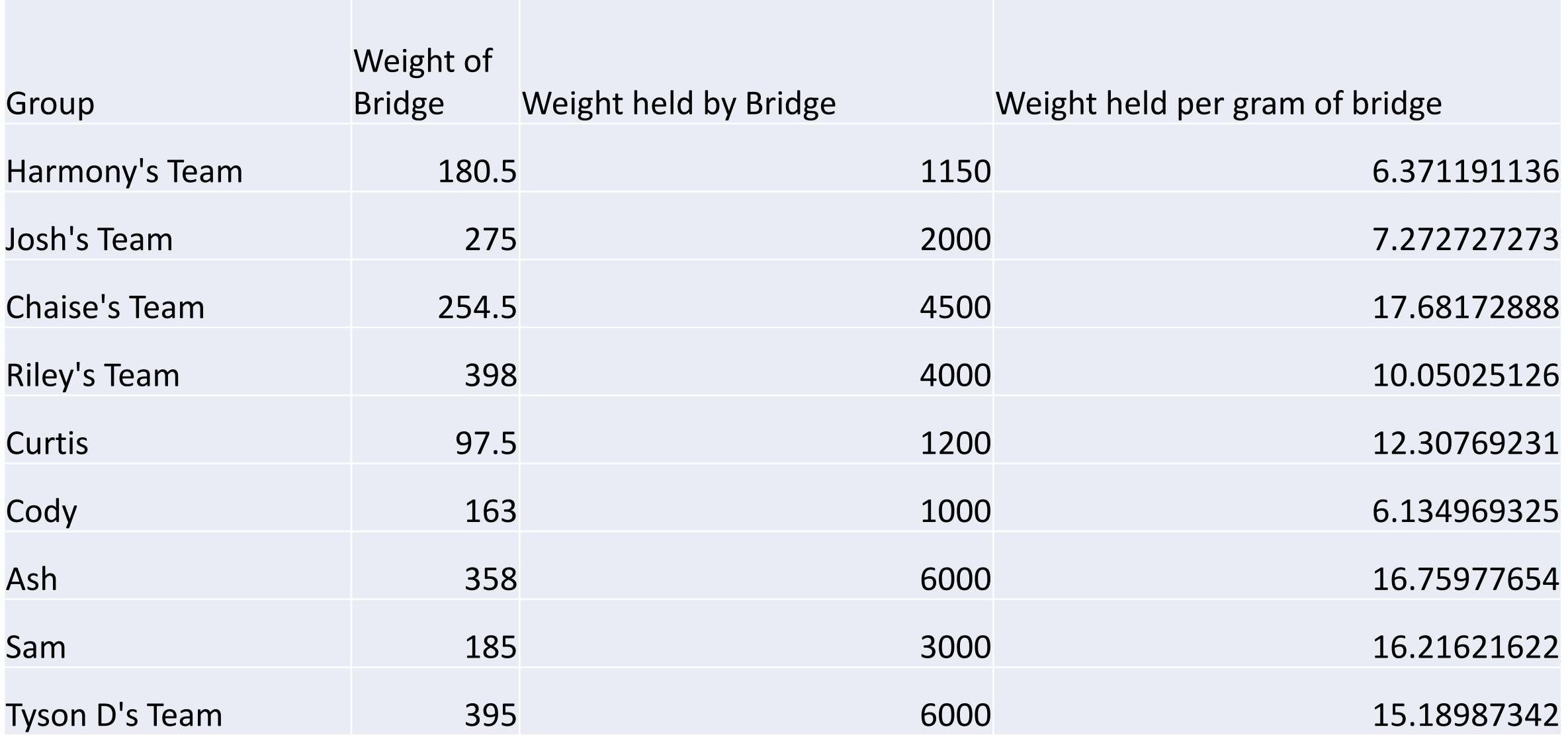

## **Stage Two: Informed design, Hypothesis (predictions), and rigorous testing**

### **Learning Intention**

Introduction to CAD Design. Introduction to CAD simulated testing to help inform design.

#### **Task Two design:**

Design, construction, testing and evaluation of a bridge using 3D CAD software and lasercut MDF wood

### **Bridge testing method Simulated:** Use CAD simulation software to conduct multiple tests **Real world:** Span bridge between two surfaces and hang weights from the centre point

### **Constraints**

Materials & parameter constraints – The bridge design must fit within the template footprint. No structural member (other than those specified) can be wider than 5mm. Once again, students are not always able to stick within constraints guidelines – especially the boys

### **Evaluation of results**

A fair & scientific method of analysis and evaluation was needed (We used Covid pandemic data as a backdrop for evaluating results)

### **Students were trained in how to use Fusion 360 CAD software to design and test their bridge designs**

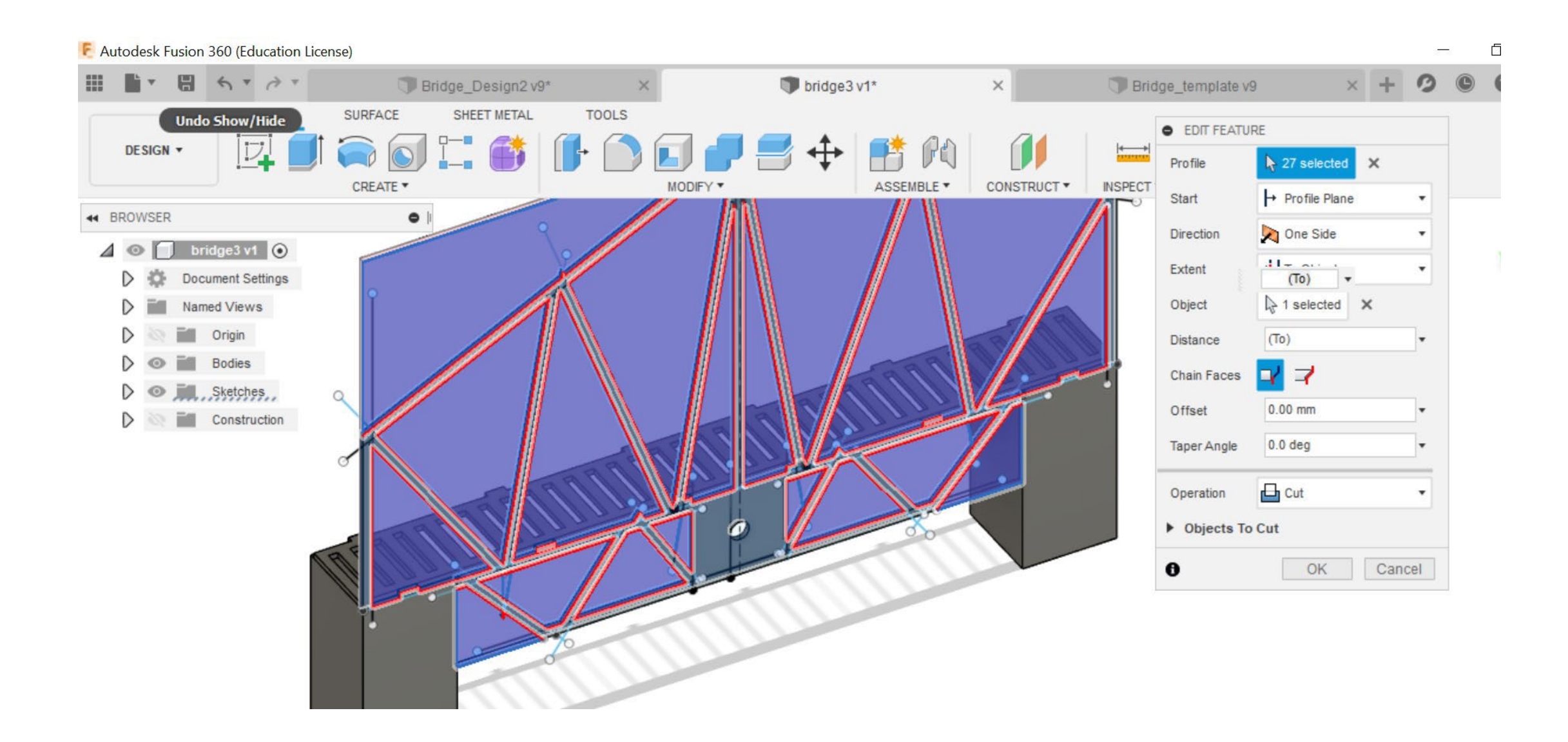

Design of the bridges was scaffolded via use of a template, which also helped the students work within the design constraints.

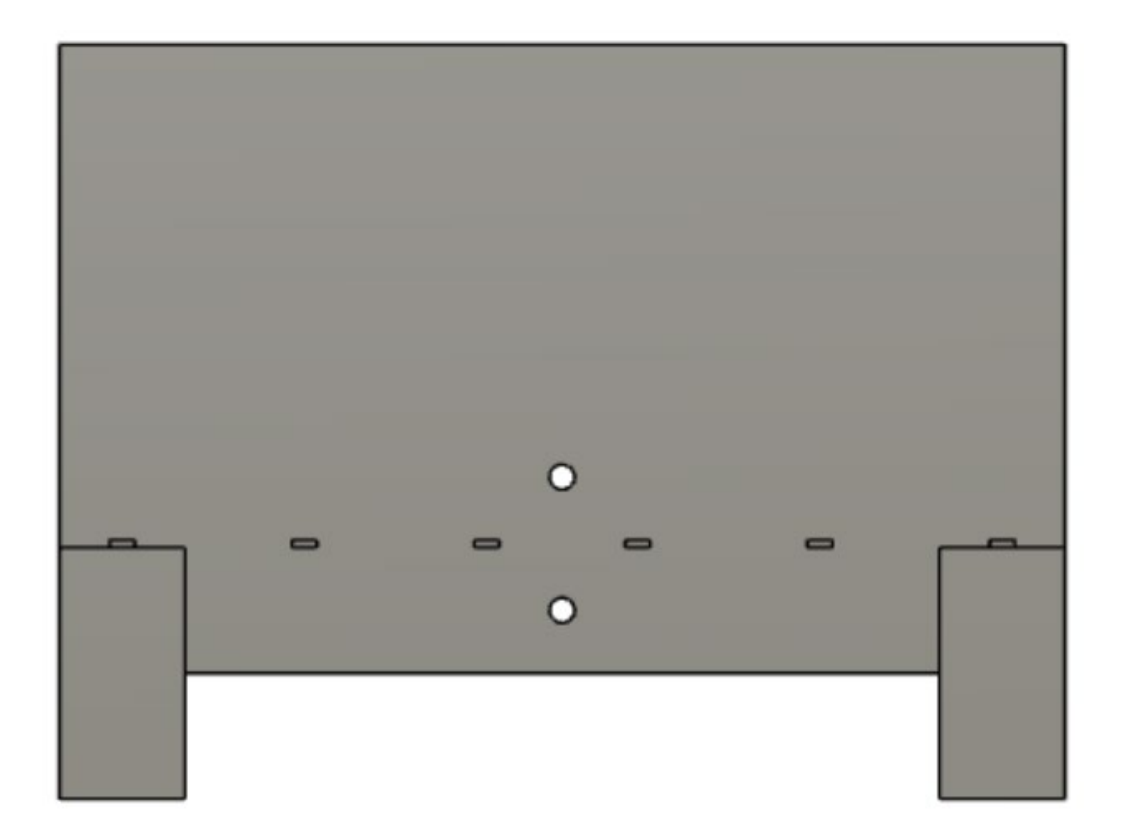

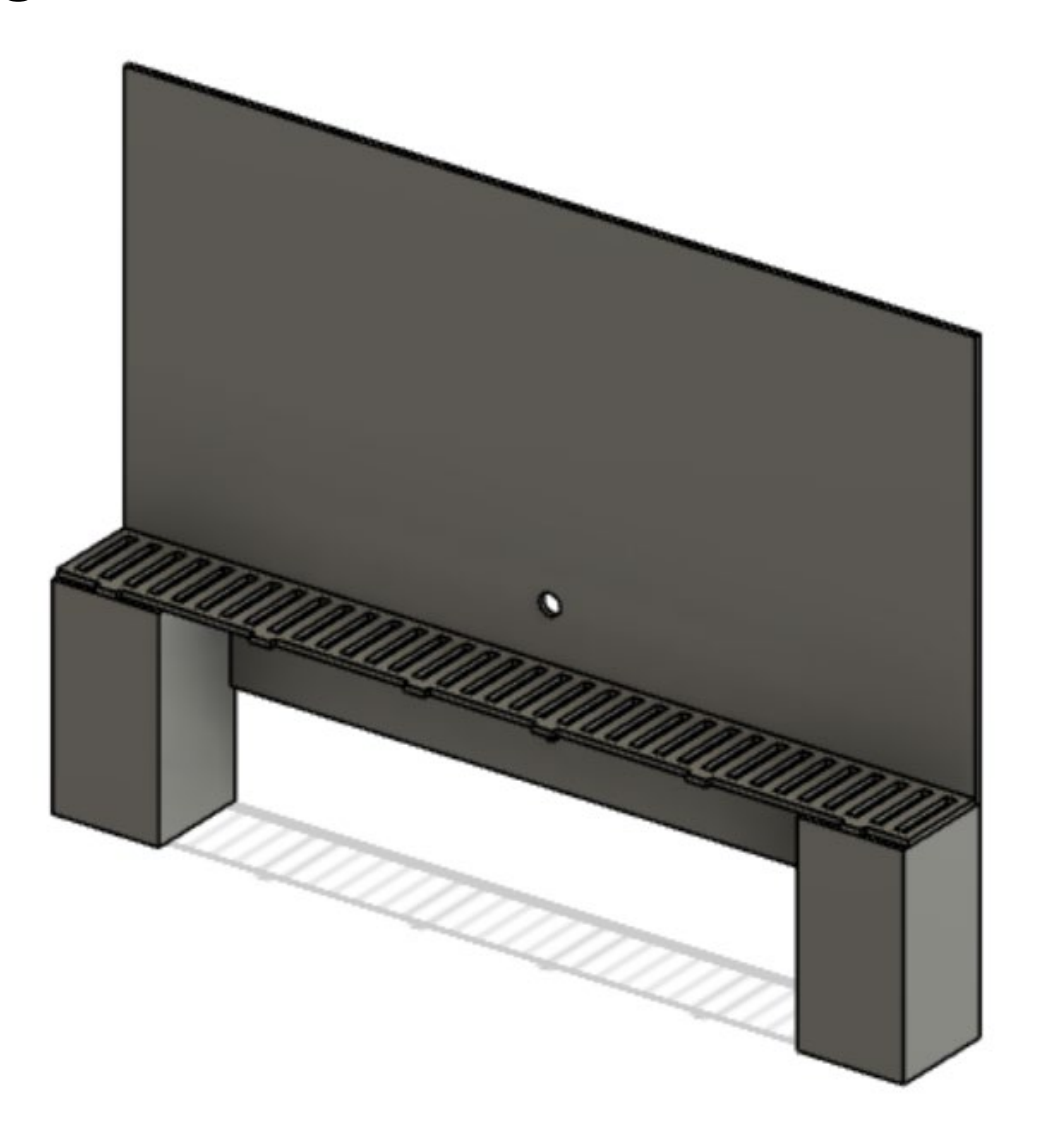

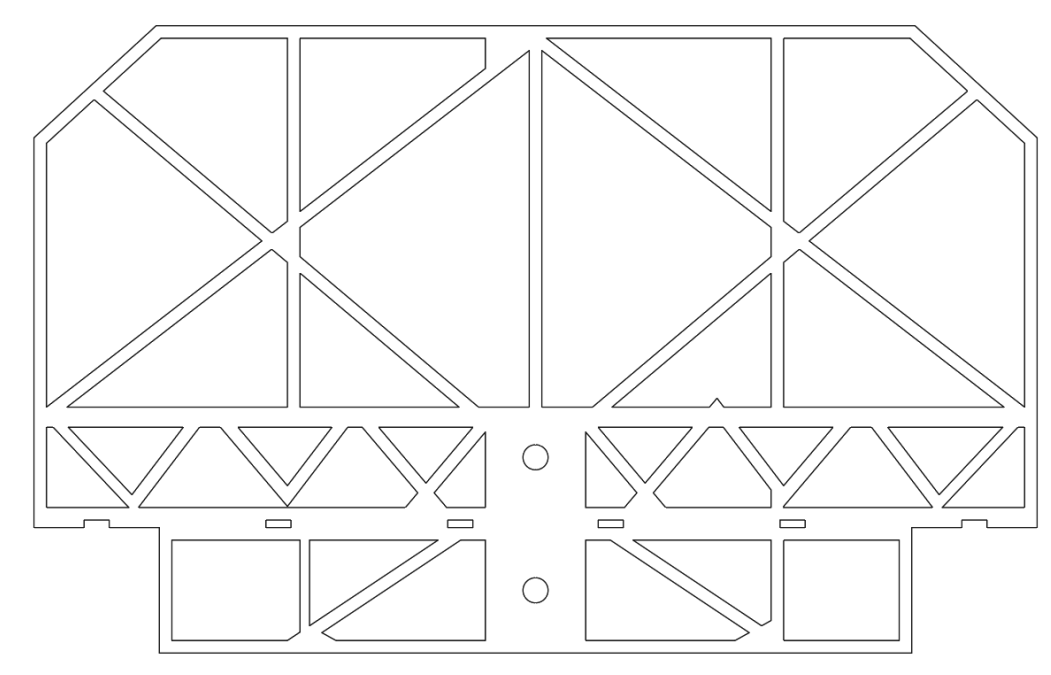

## CAD Bridge Designs

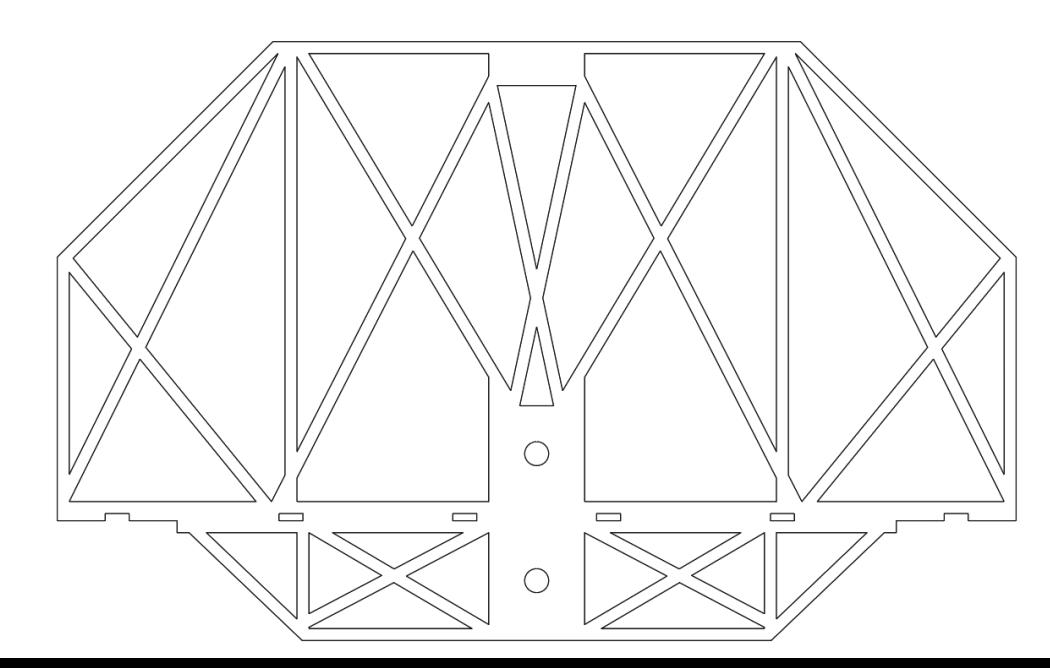

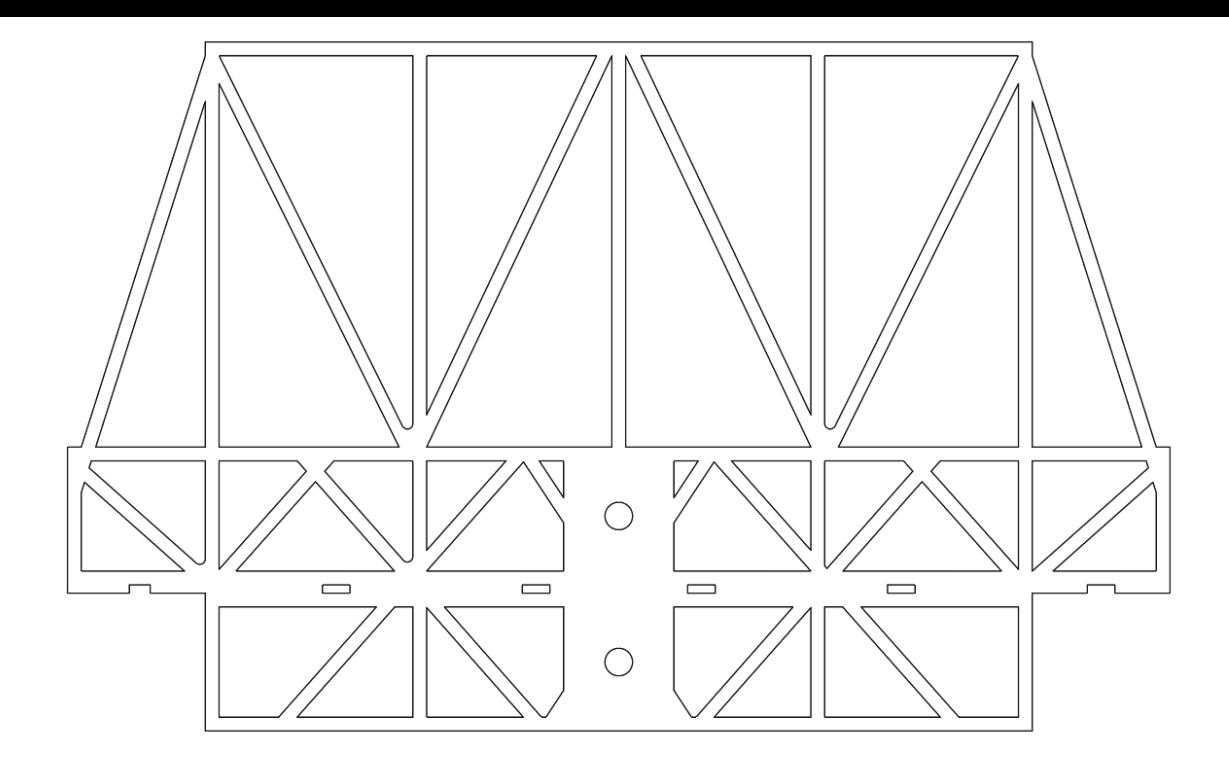

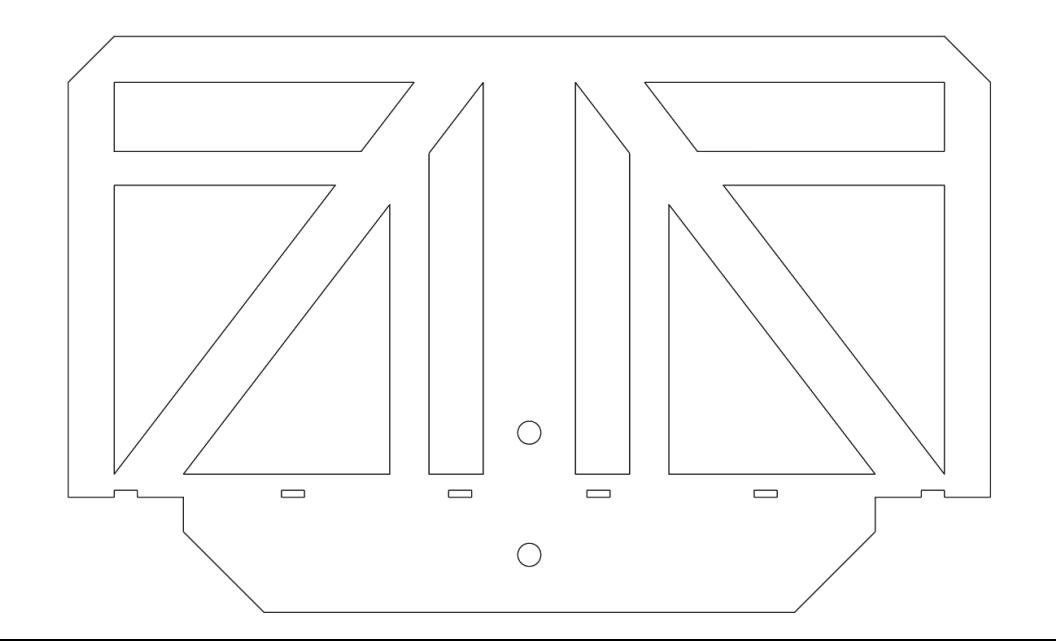

### The Systems Engineering Process

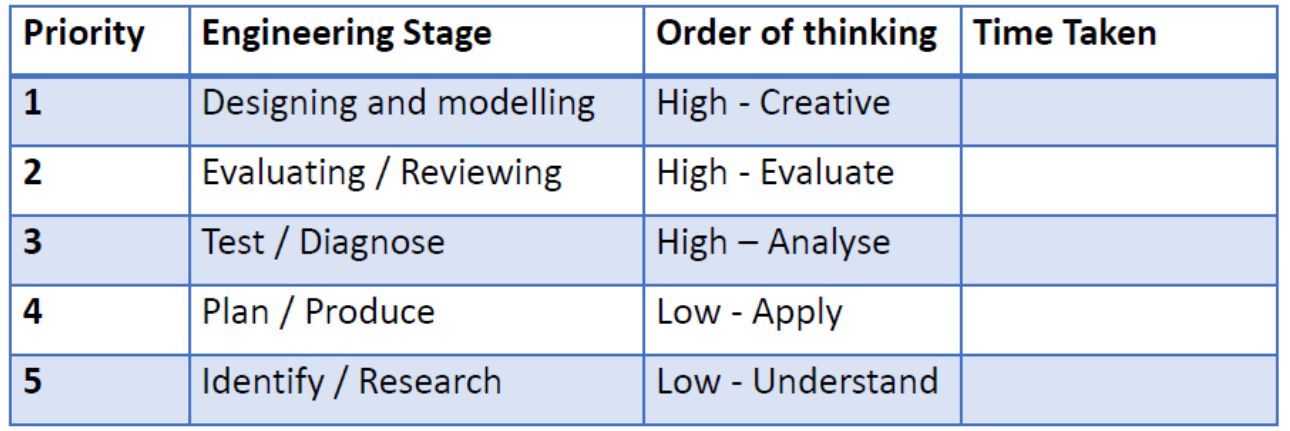

Where the priority areas end up with outdated technology

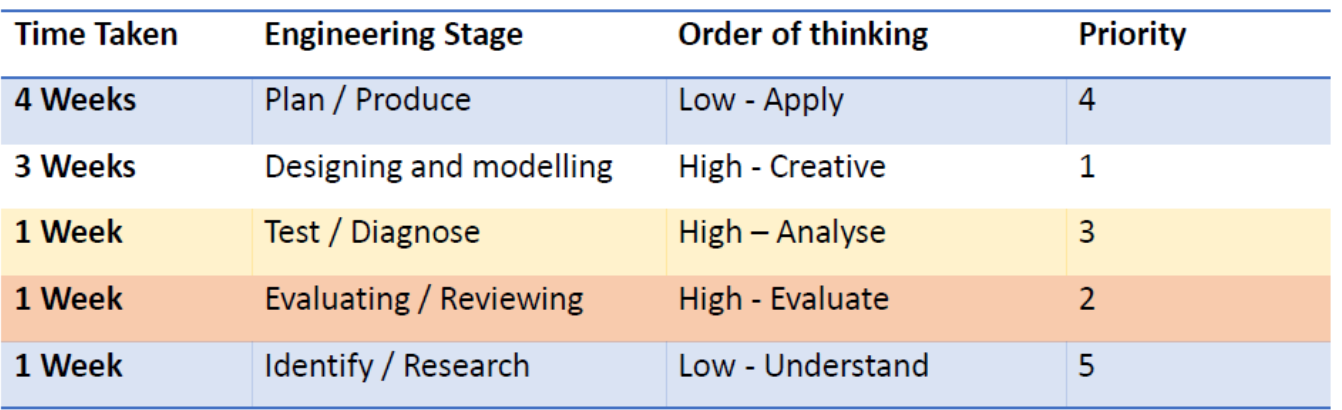

## **Cognitive Upsizers**

Having access to a laser cutting machine meant that the time saved from the **'production'** stage could be put into the **'testing & evaluating'** stages.

A very important trade off.

### Simulation test

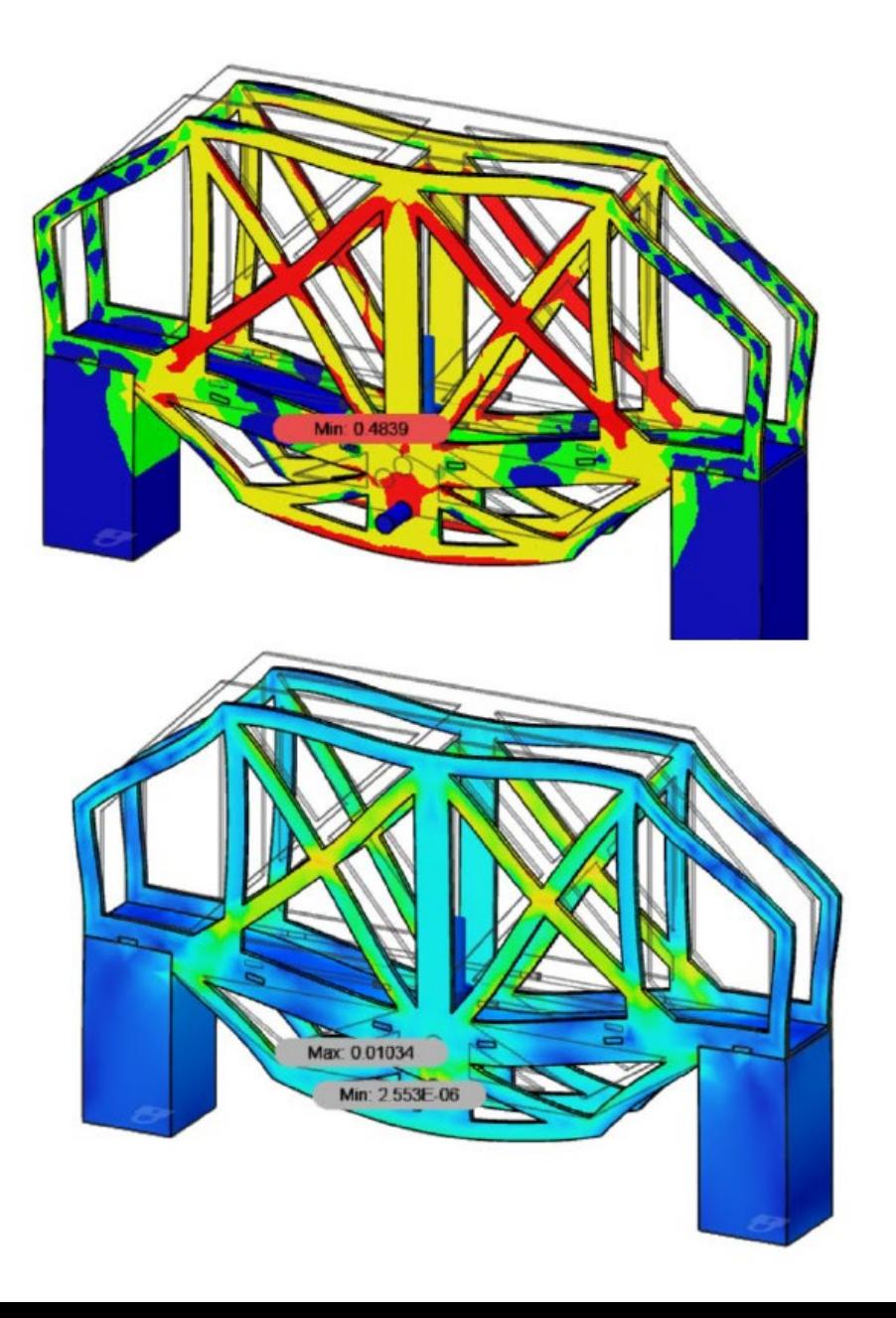

Students use the simulated stress test to make predictions of how their bridge will perform in a real-world stress test.

#### **Test Environment Strengths**

A major strength of the simulation test environment, is that the test can be performed multiple times, which allowed the students to make slight modifications and then re-test to evaluate their modified designs.

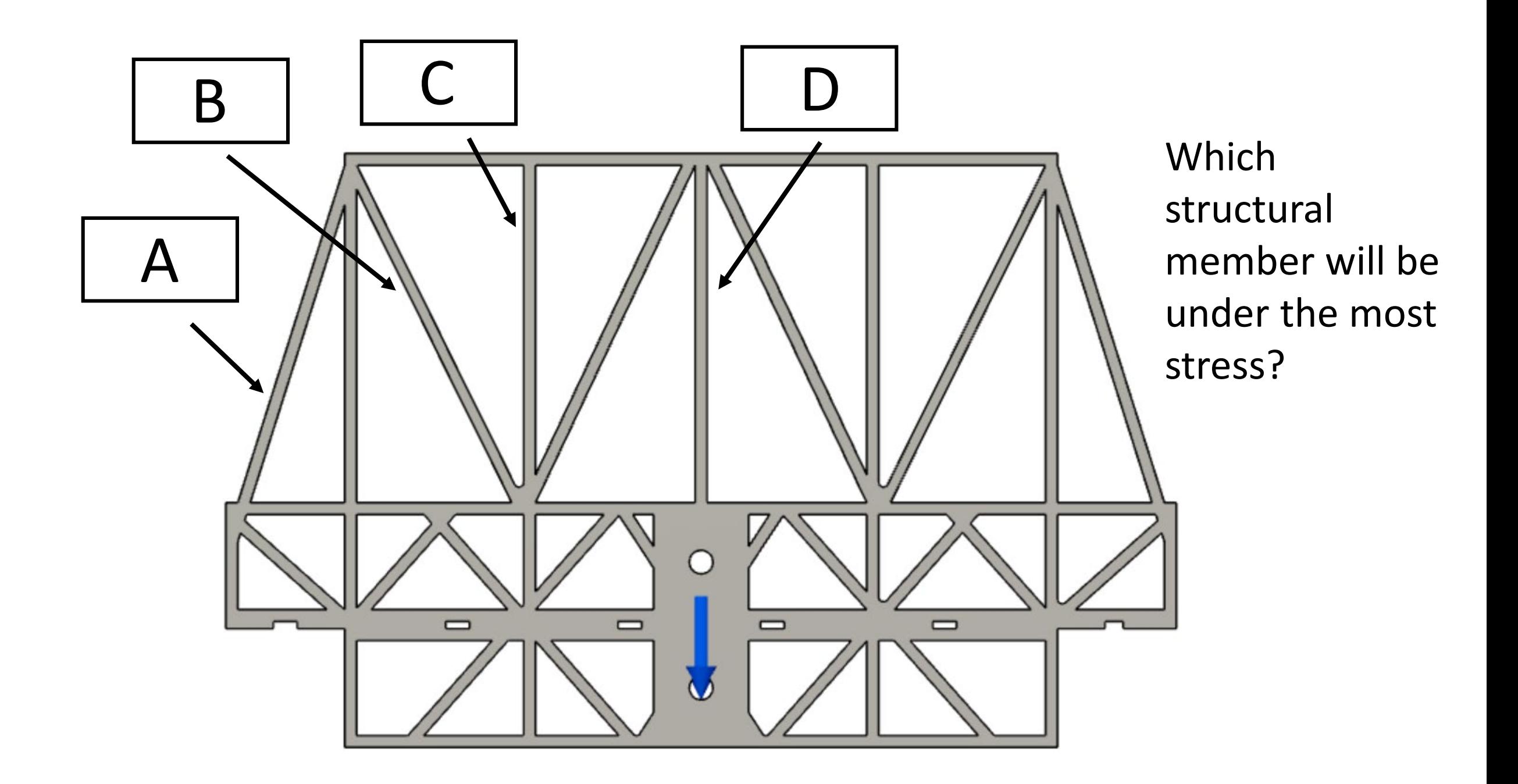

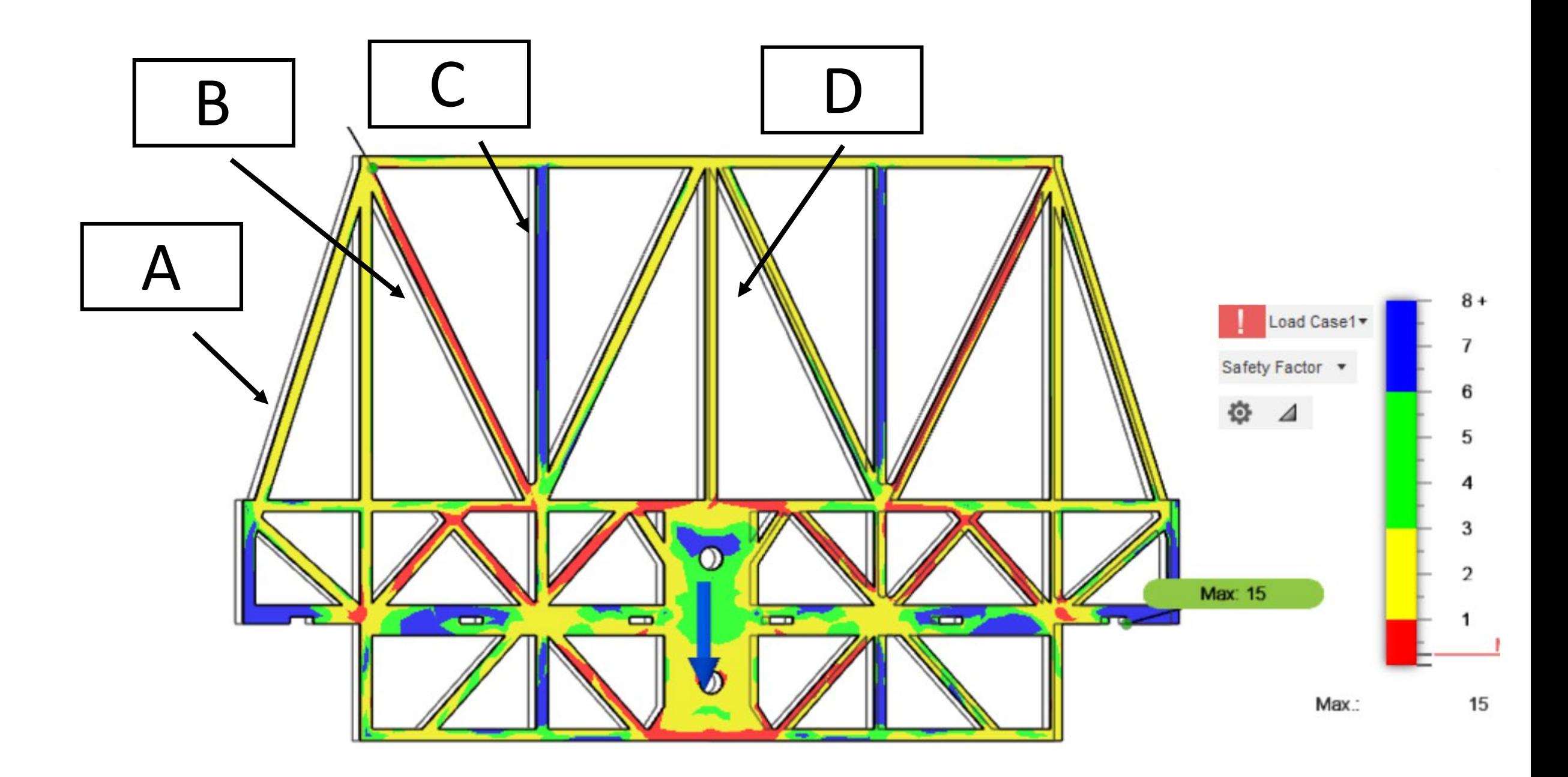

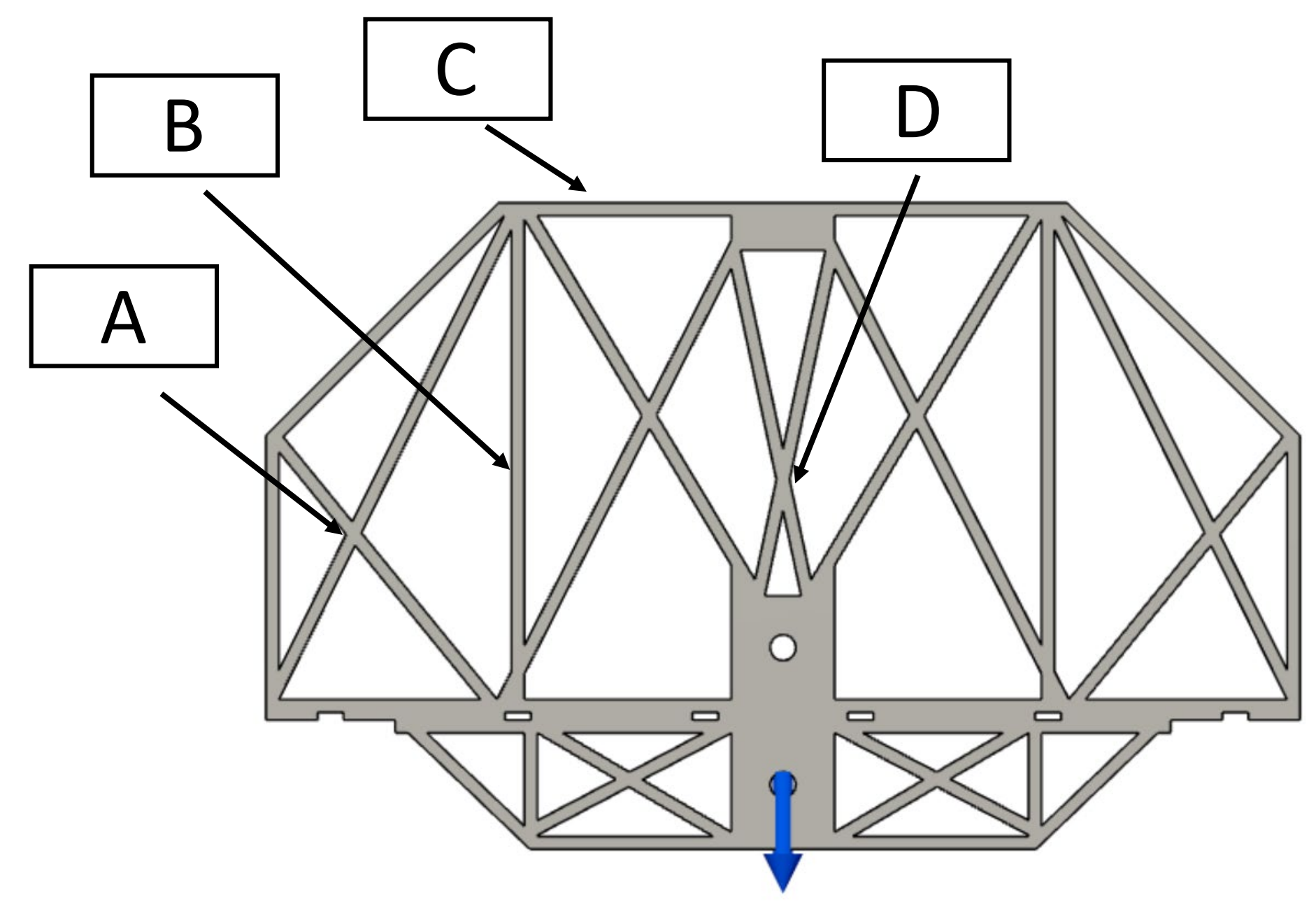

Which structural member will be under the most stress?

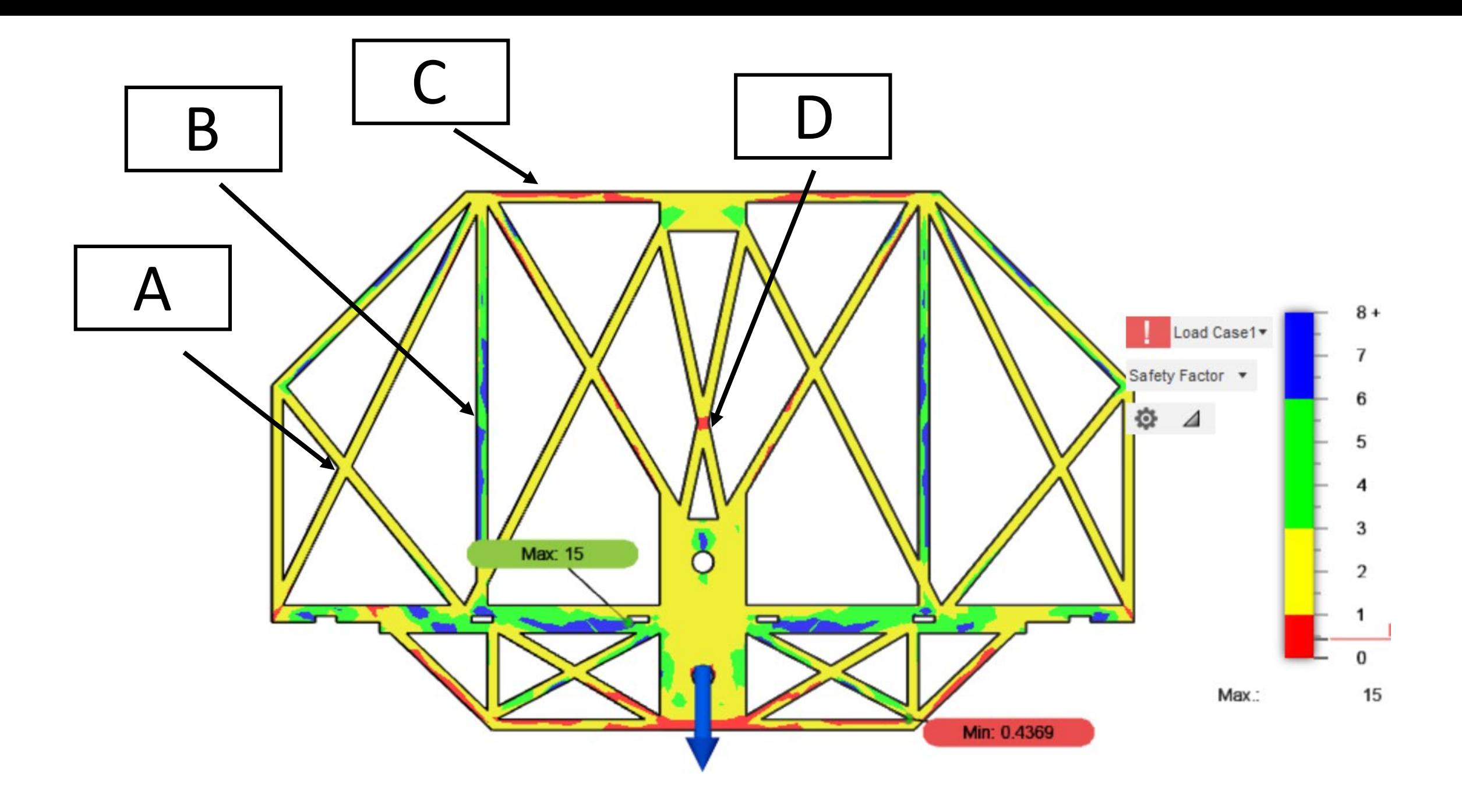

## **Laser-cut Bridges**

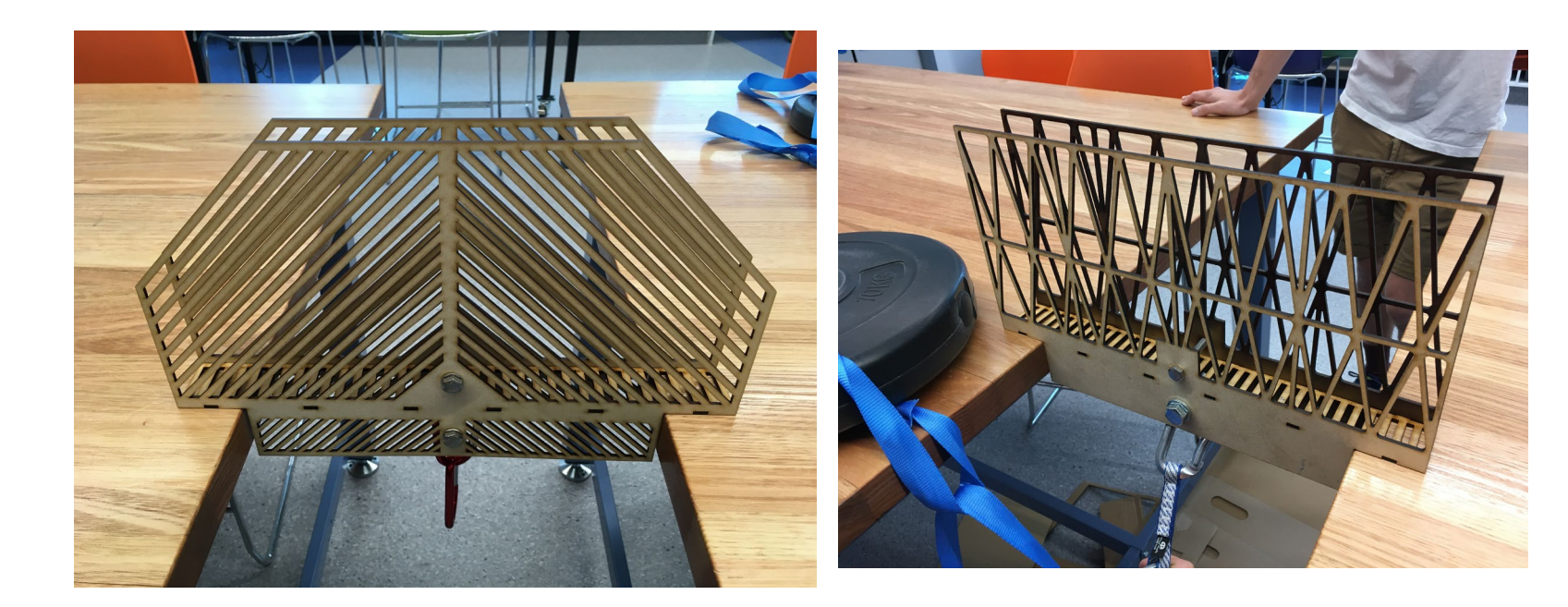

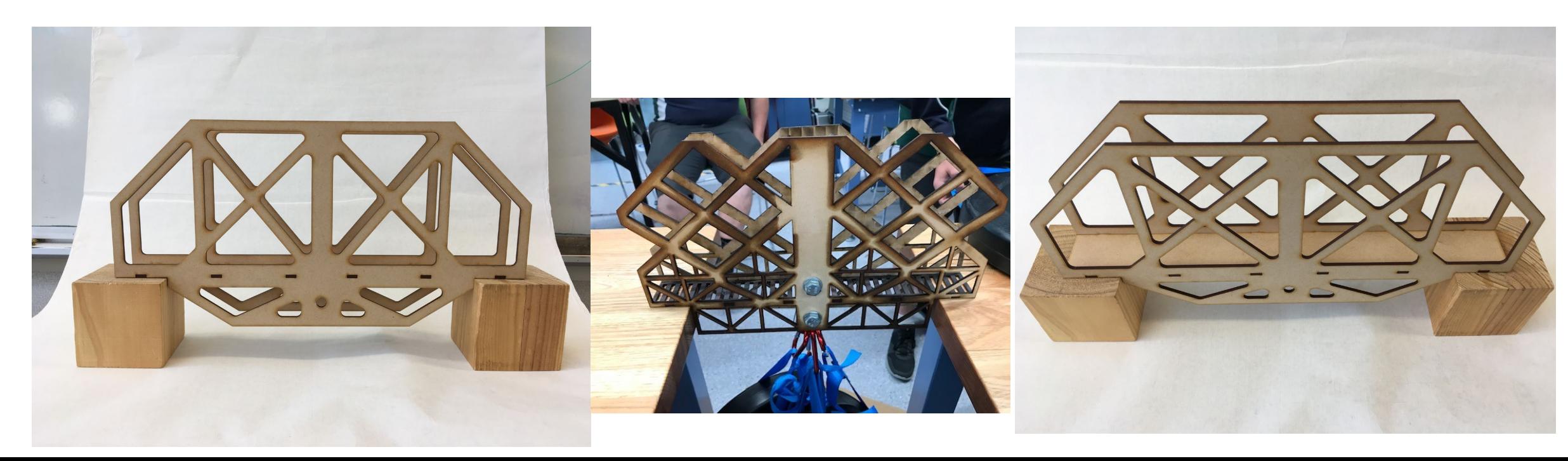

## Real-world physical tests – bridges under load

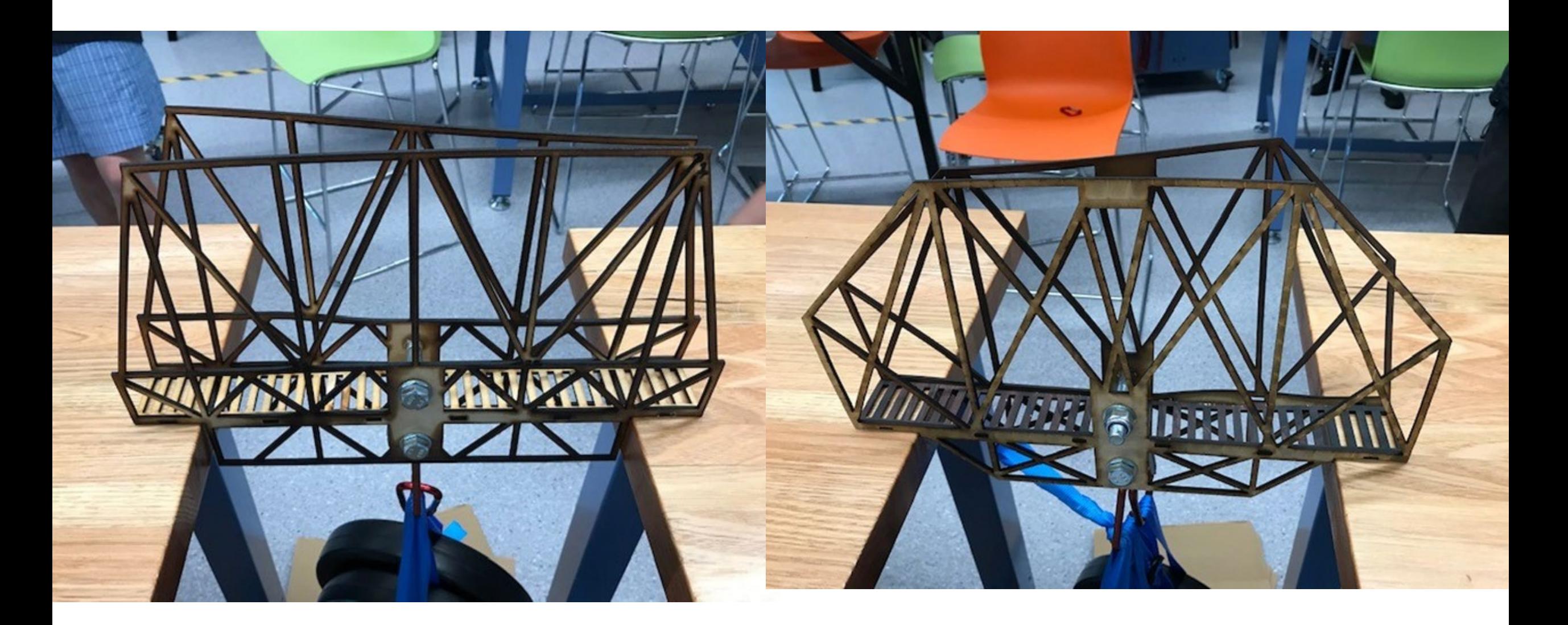

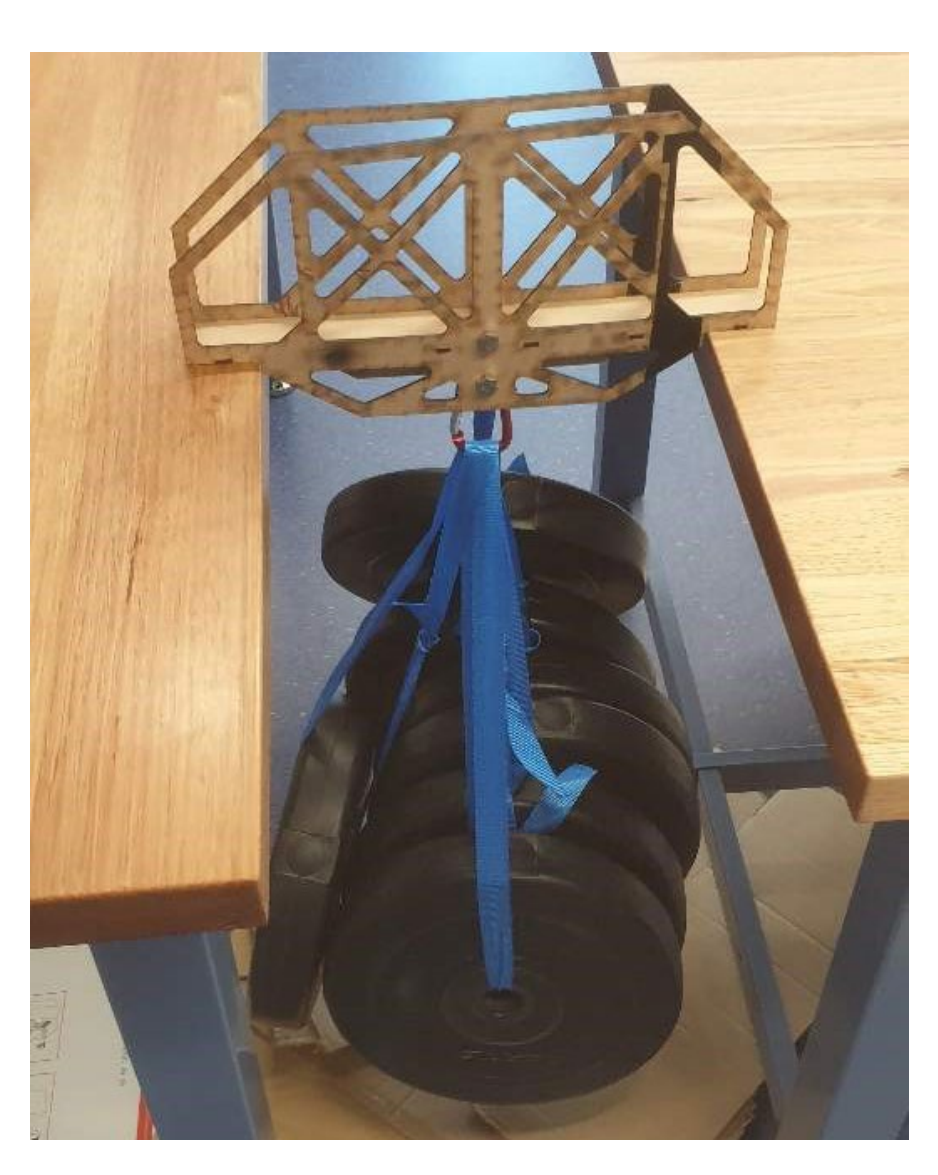

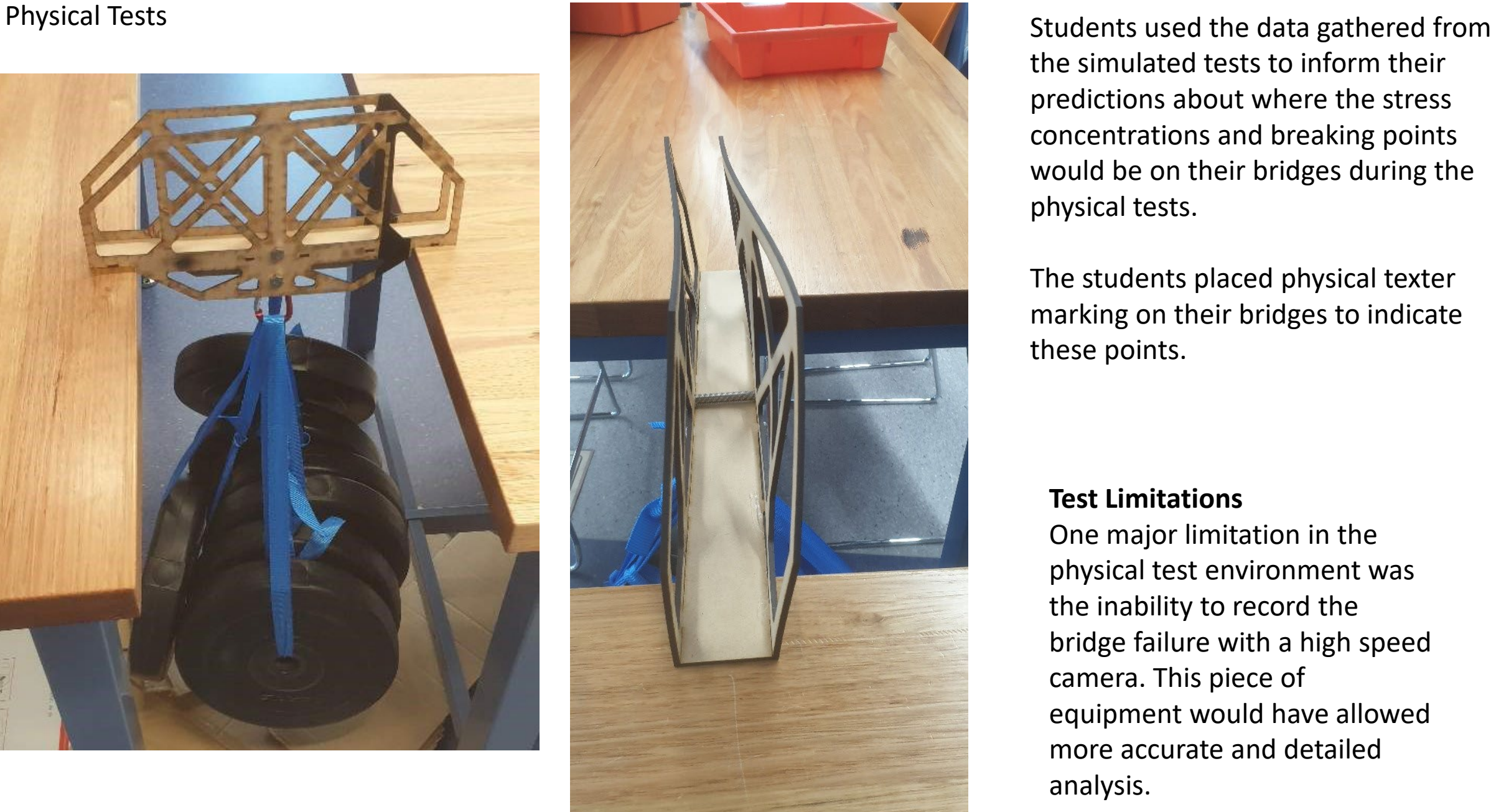

the simulated tests to inform their predictions about where the stress concentrations and breaking points would be on their bridges during the physical tests.

The students placed physical texter marking on their bridges to indicate these points.

#### **Test Limitations**

One major limitation in the physical test environment was the inability to record the bridge failure with a high speed camera. This piece of equipment would have allowed more accurate and detailed analysis.

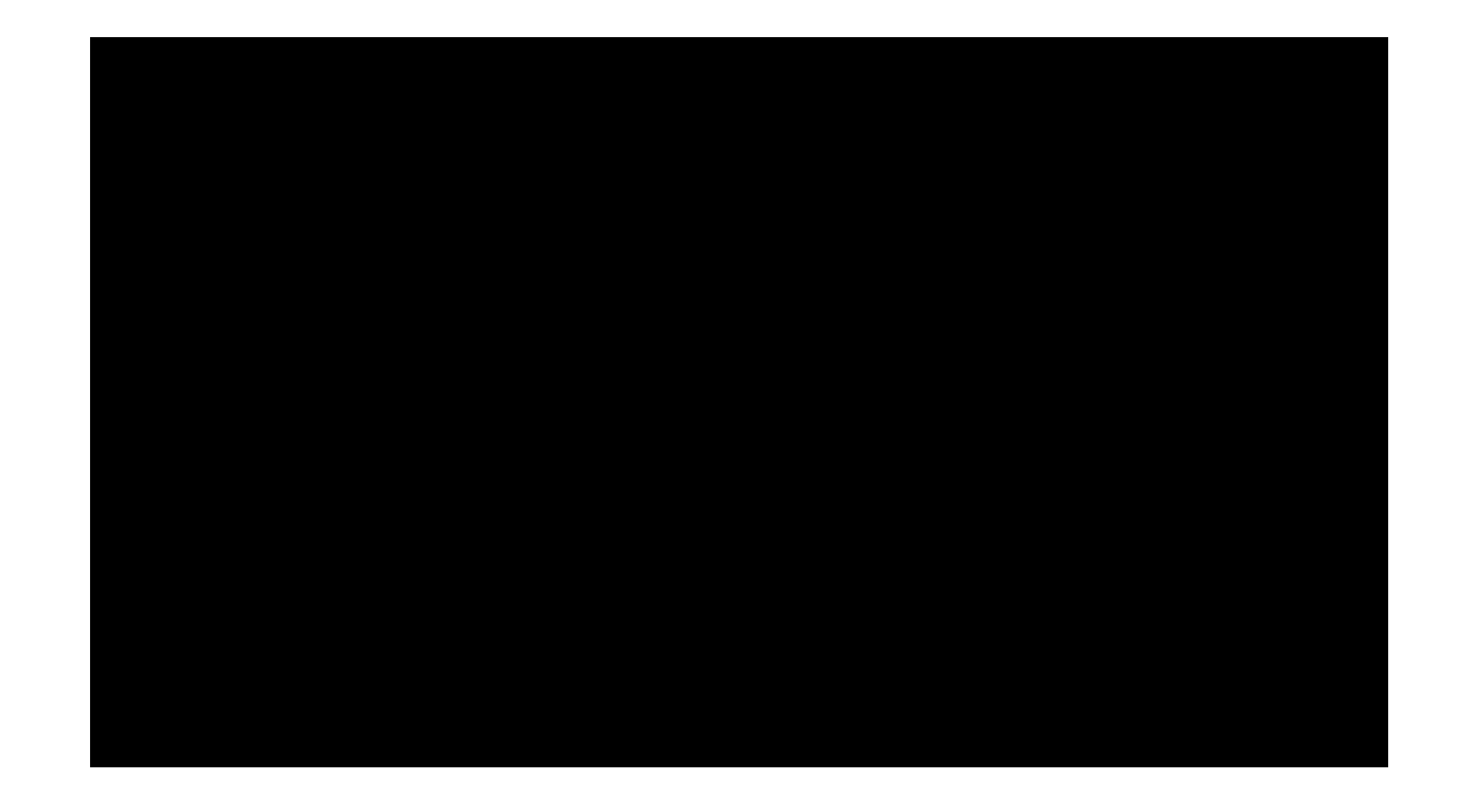

<https://youtu.be/sXkg6tBYyxU>

## **Stage 3: Consolidation of understanding, synthesis & transposition of understanding to a new application**

### **Learning Intention**

Consolidation of CAD Design skills. Introduction electronics & embedded systems

### **Task Three design:**

Design, construction, testing and evaluation of a model house

### **Testing method**

Simulated: Use CAD simulation software to conduct multiple tests (Fusion360 & Tinkercad) Real world: Test circuits and code using physical Arduino devices and electrical components.

### **Constraints**

Materials & parameter constraints – All sizing must comply with standard construction material sizes scaled to the model.

### **Evaluation of results**

Electronics was evaluated using observations of functions compared with the predicted / expected functions.

Aesthetics also became an important evaluation criteria as the building progressed

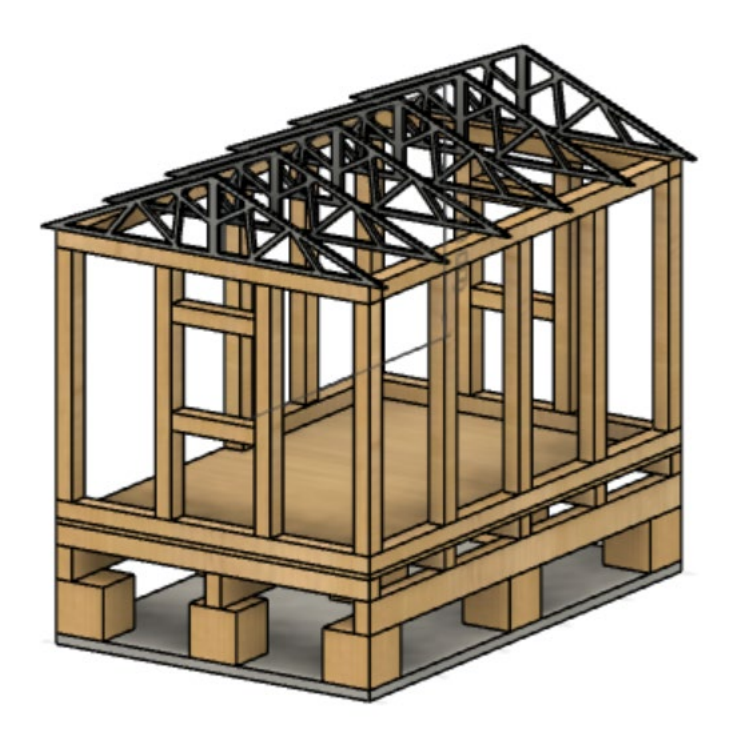

Students applied their newly acquired engineering skills and knowledge to help them solve problems in the new task and to help them design relevant tests.

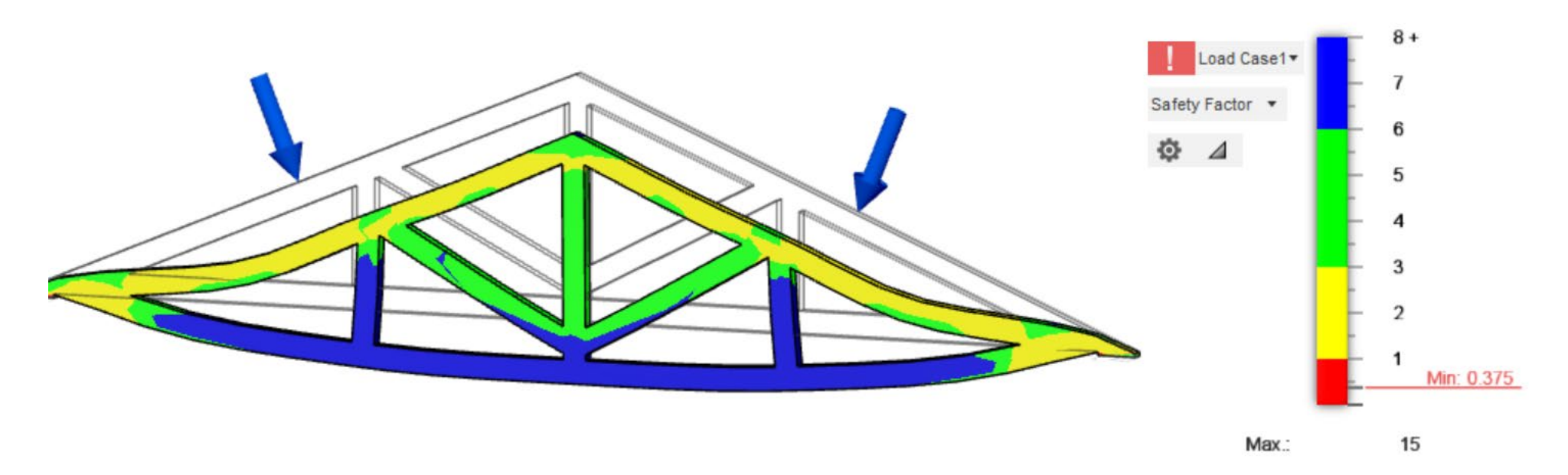

### **Electronics Simulation Software**

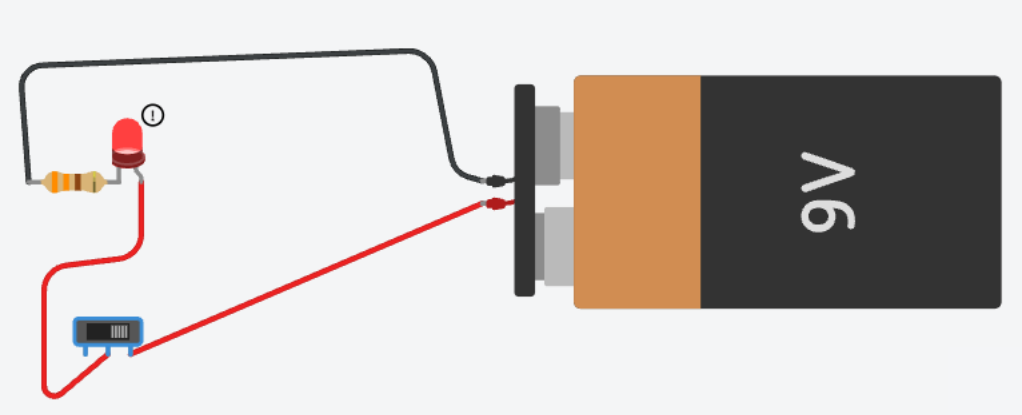

Students used the Tinkercad platform to test their circuits and code prior to conducting physical realworld tests.

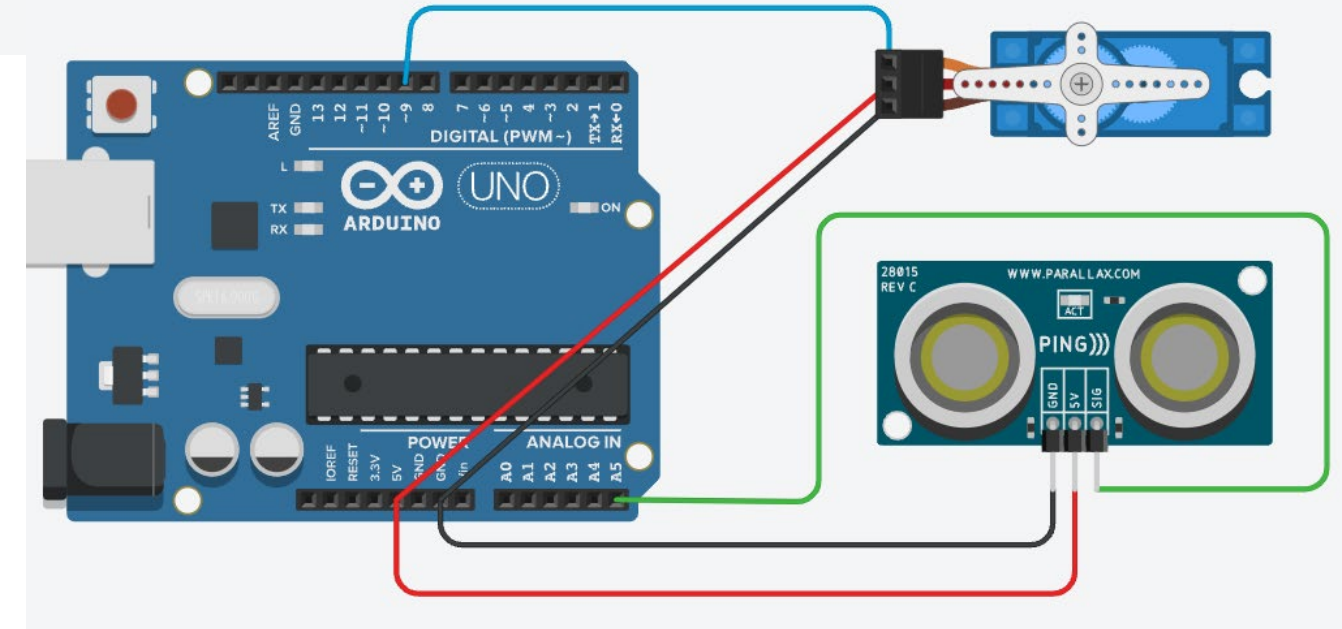

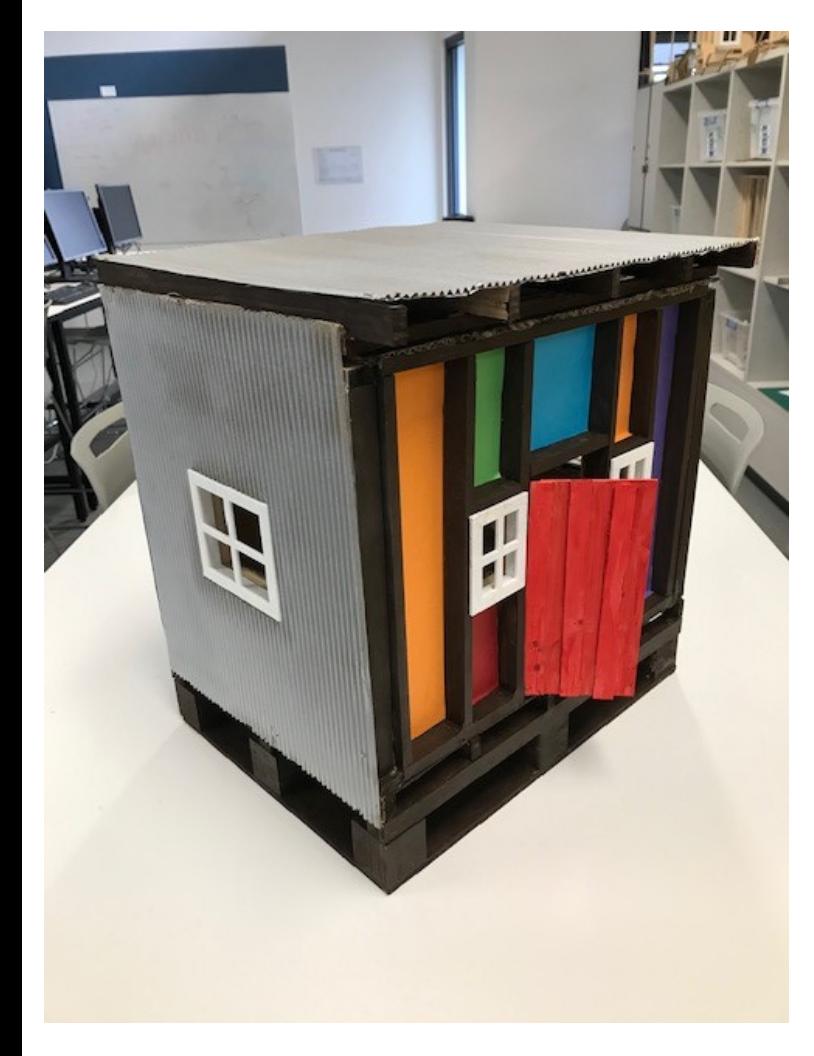

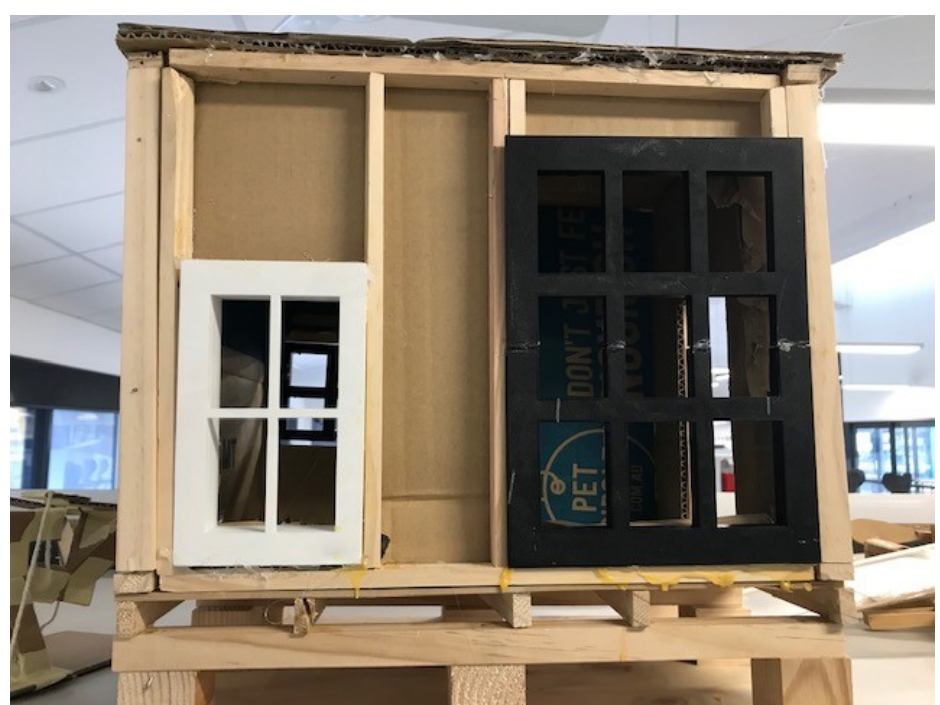

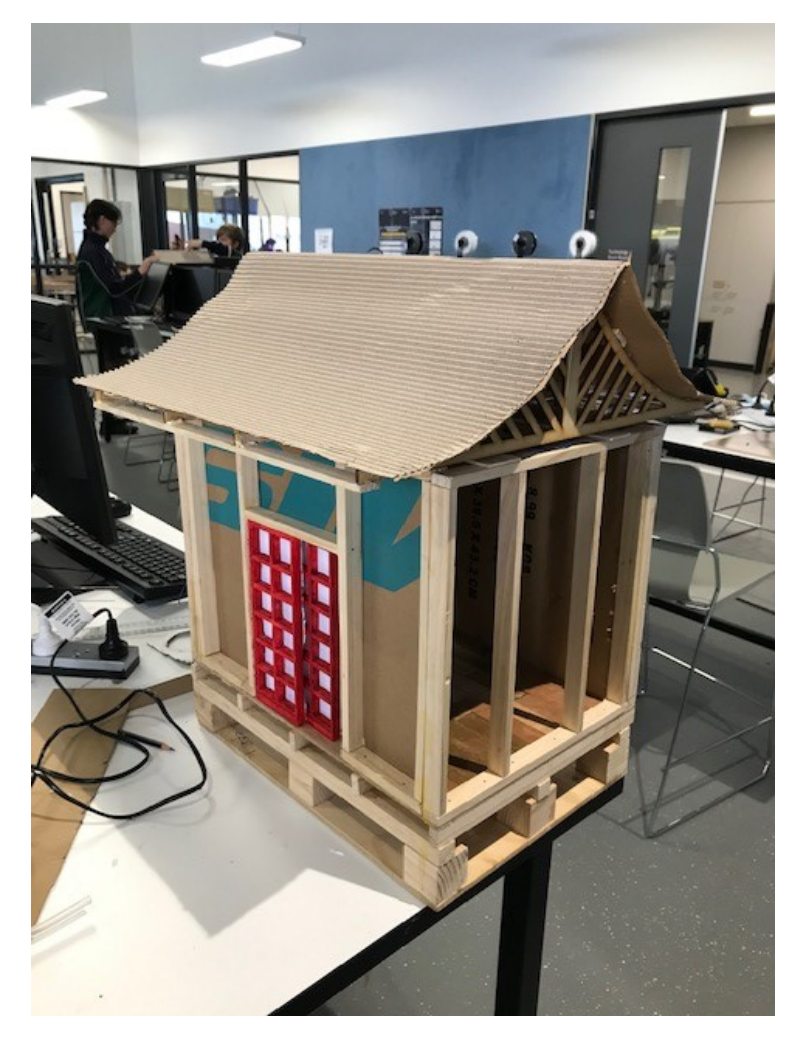

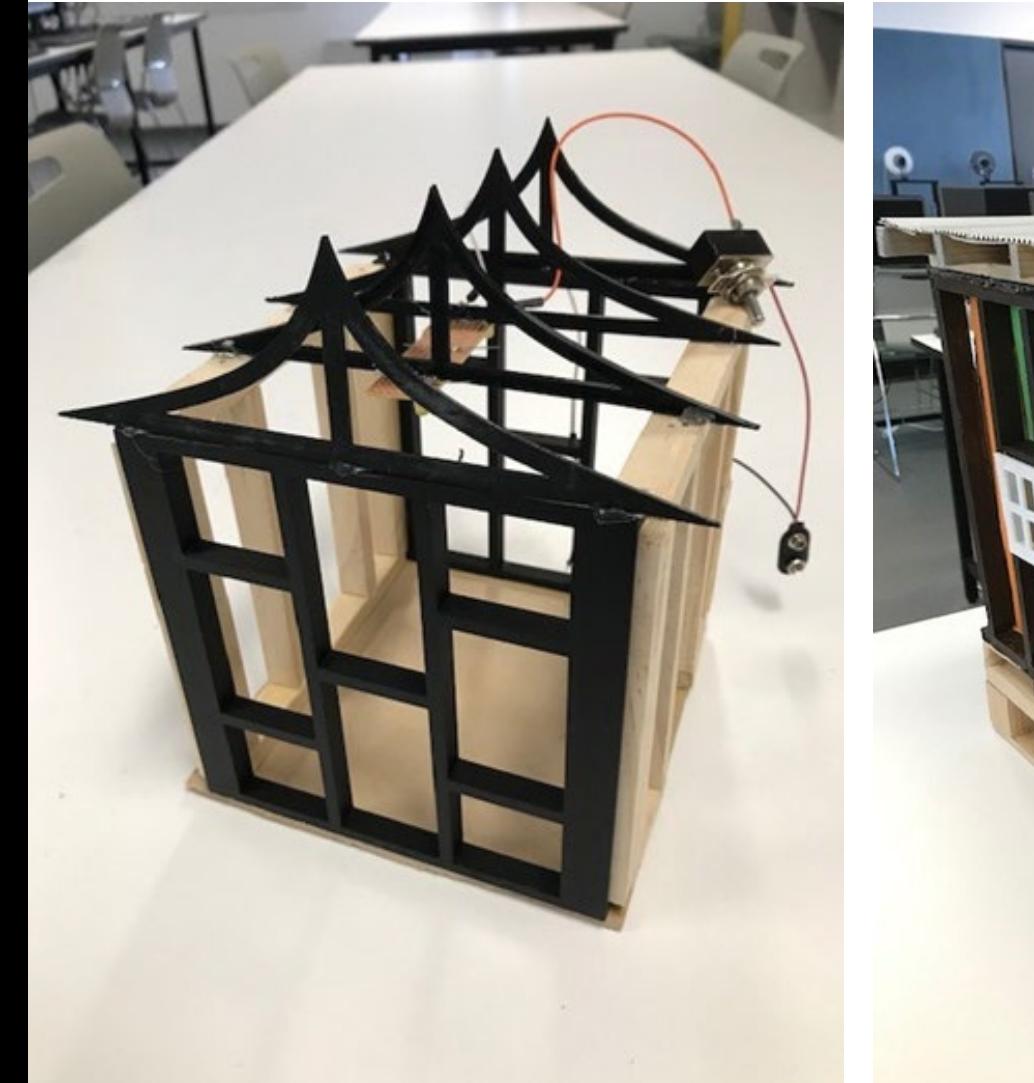

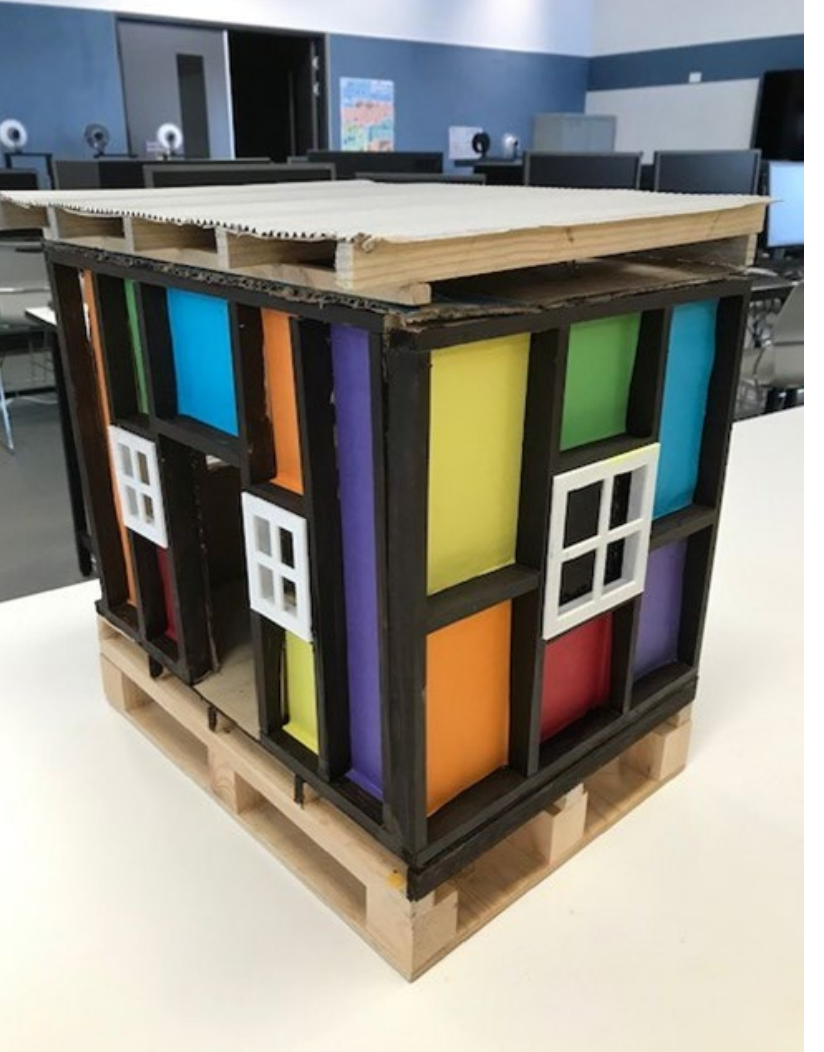

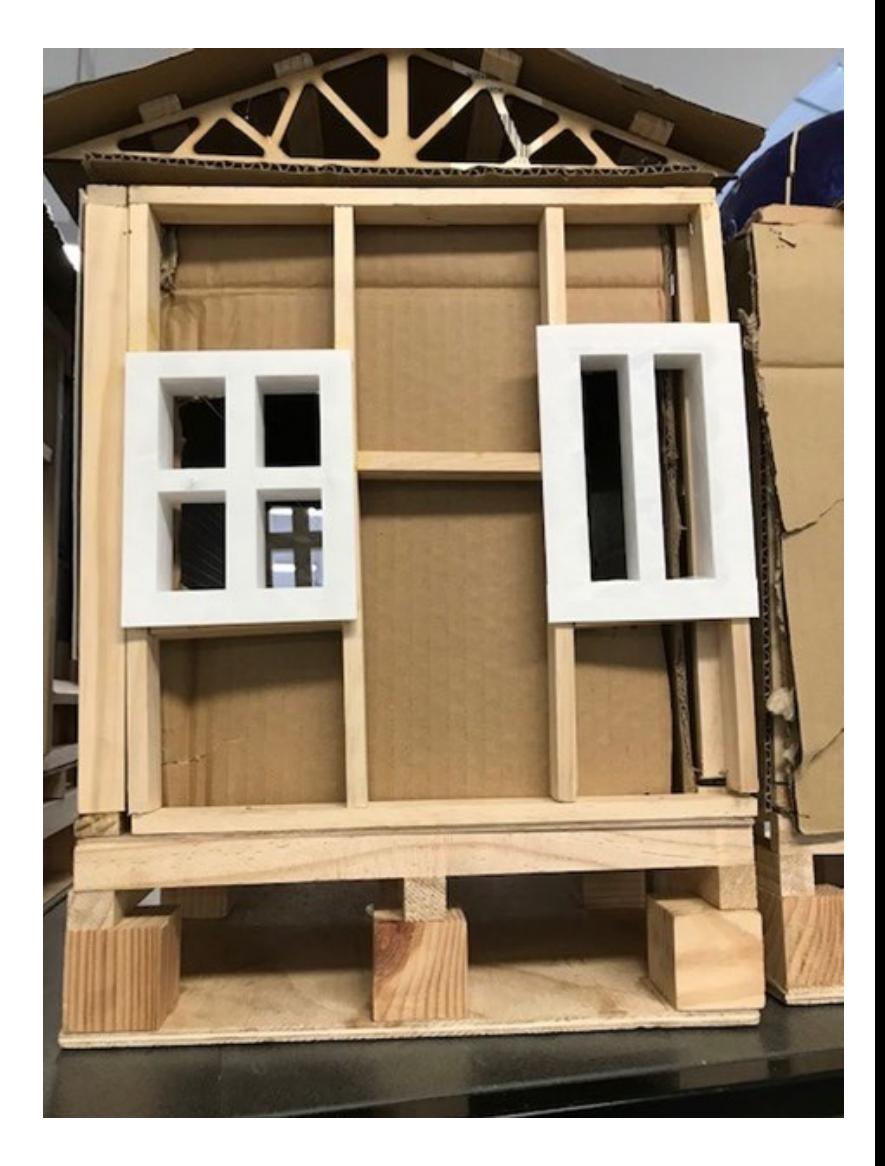

### **Links to resources:**

**My YouTube Channel** [https://www.youtube.com/channel/UCjxo7WuMO-4xMRY\\_hqqeWaQ](https://www.youtube.com/channel/UCjxo7WuMO-4xMRY_hqqeWaQ) More videos on this unit of work will be available soon

**Fusion 360 Free Education link:** https://www.autodesk.com/education/edu[software/overview?sorting=featured&filters=individual](https://www.autodesk.com/education/edu-software/overview?sorting=featured&filters=individual)

**TinkerCad - electronics simulation tool:** <https://www.tinkercad.com/>

Online resources folder for this unit of work: [https://1drv.ms/u/s!AnMei\\_NOVnKXgrAaRAL3UEe64A5nKw?e=x12WLJ](https://1drv.ms/u/s!AnMei_NOVnKXgrAaRAL3UEe64A5nKw?e=x12WLJ)